# Calcul parallèle

#### Eric Goubault

#### Commissariat à l'Energie Atomique

Saclay

#### **Plan du cours**

- Compléments RMI
	- $\,$  autres fonctions liées au rmiregistry
	- $-$  création de rmiregistry
	- **–** $\overline{\phantom{\alpha}}$  introduction aux objets activables à distance
- Protocoles distribués tolérants aux pannes
- Quelques perspectives après ce cours...

#### **rmiregistry**

- $\bullet~$  Un rmiregistry peut être installé sur n'importe quel serveur http.
- On peu<sup>t</sup> connaitre la liste des services accessibles sur ce serveur par String[] list(String name) throws ... (name est l'URL du rmiregistry)

#### rmiregistry

- On a vu rebind, il existe aussi:
- · bind(String name, Remote obj) throws ...
- · unbind(String name) throws ...

#### **rmiregistry**

- $\bullet~$  On peut créer dans le code de démarrage d'un serveur, un rmiregistry: Registry createRegistry(int port) throws ... (package java.rmi.registry.Registry).
- On peu<sup>t</sup> trouver un service de nommage par LocateRegistry.getRegistry(String host, int port).
- Toutes les fonctions de la classe Naming <sup>s</sup>'appliquent (ex. lookup, rebind) - ce ne sont plus des méthodes statiques.

De façon encore plus générale, on peut directement manipuler les stubs par exportObject, sans avoir forcément à hériter d'UniCastRemoteServer - mais tout est à gérer à la main alors!

# **Threads et RMI**

- De façon interne, des threads peuvent être créés sur les serveurs, pour traiter les appels aux méthodes distribuées, mais:
- · il n'est pas garanti que 2 appels à une méthode distante seront exécutés dans un même thread, ou dans un thread différent
- la seule condition qui permette d'être sûr que 2 threads différents seront créés: quand les appels viennent de 2 JVM distinctes

#### **Reveil de serveur**

Problèmes dans les méthodes précédentes:

- $\bullet\,$  Même si les services sont peu souvent utilisés, il faut que les serveurs tournent en permanence,
- les serveurs doivent créer et exporter les objets distants: consommation inutile de mémoire et de CPU,

Depuis JAVA 2 on peut activer à distance un objet distant.

Lourd et compliqué, cf. TD (optionnel)

# **Activation à distance**

- Permet d'enregistrer un service RMI sans l'instancier,
- Le service RMI défini par cette méthode est inactif,
- Est réveillé seulement quand un client y fait appel,
- · Un processus démon est chargé d'écouter les requêtes et de réveiller les services: rmid.

### **Inscription du service**

- $\bullet~$  A la place du service, une sorte de "proxy" est enregistré auprès du serveur de services RMI (rmiregistry),
- Contrairement aux serveurs instances de UnicastRemoteObject, cette "fausse" référence ne s'exécute que pendant un cours instant, pour inscrire le service auprès du rmiregistry, puis aux moments d'appels au service.

# **Activation du service**

- Quand le client appelle ce service, le rmiregistry fait appel à cette fausse référence,
- Celle-ci vérifie si elle a un pointeur sur le vrai service,
- Si non, elle fait appel au démon rmid pour créer une instance du service (prend un certain temps, la première fois),
- Puis transmet l'appel au service nouvellement créé.

# **En pratique**

- Le client <sup>n</sup>'a en rien besoin de savoir comment le service est implémenté (en activation à distance, ou comme serveur permanent).
- $\bullet~$  La création du service est un peu différente que du serveur résident, mais son code reste similaire.

#### **En pratique - interface serveur activable a` distance**

L'interface du service ne contient que les méthodes désirées (sans argument, mais devant renvoyer une exception de type java.rmi.RemoteException - imposé par rmic):

public interface InterfaceObjetActivable extends java.rmi.Remote

public void MethodeA() throws java.rmi.RemoteException; public void MethodeB() throws java.rmi.RemoteException; ... }

Cette interface peut être en fait implémentée par un objet activable à distance ou un service permanen<sup>t</sup> UnicastRemoteObject.

# Création d'une implémentation du serveur

- Doit être une instance de java.rmi.activation.Activatable,
- Doit implémenter un constructeur,
- · Doit implémenter les méthodes désirées MethodeA etc.

### **Exemple - Creation ´ d'un objet activable a` distance**

public class ImplementationObjetActivable extends java.rmi.activation.Activatable implements InterfaceObjetActivable

{

```
public ImplementationObjetActivable (
  java.rmi.activation.ActivationID activationID,
  java.rmi.MashalledObject data) throws
  java.rmi.RemoteException
  \{ super(activationID, 0); \}
```
(appelle le constructeur de la classe paren<sup>t</sup> Activatable(ID,0) - 0 ou sur un numér éro de port spécifique)

# **Activation de l'objet**

- En général inclus dans le main de l'implémentation de l'objet (service),
- Code assez compliqué par le fait que doivent être gérés:
	- la politique de sécurité,
	- les propriétés et droits du code exécutable,
	- l'inscription auprès de rmid et rmiregistry.

## **Exemple d'une "lampe"**

#### (voir page web du cours)

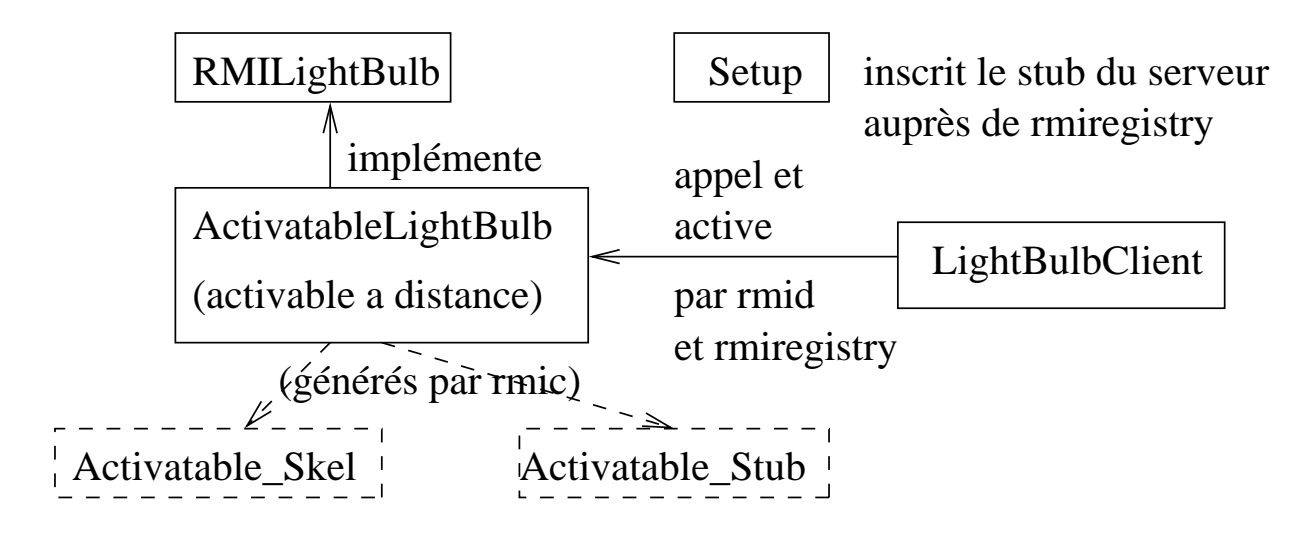

# **Complément: Sécurité**

- $\bullet~$  Un programme JAVA peut dans certaines circonstances avoir à s'associer une "politique de sécurité" donnant les droits d'objets provenan<sup>t</sup> de certaines autres machines.
- $\bullet~$  Exemple: la connection par  $\texttt{socket}$  à une machine distante passe par la méthode checkConnect (String host, int port) du SecurityManager (en fait, sous-classe RMISecurityManager pour les politiques concernant RMI) courant (définissant la politique de sécurité courante). En cas de non autorisation, messages du type:

java.security.AccessControlException: access denied (java.net.SocketPermission 127.0.0.1:1099 connect,resolve)

## **La classe Policy**

- chaque programme a une politique de sécurité courante, instance de Policy, qu<sup>i</sup> est Policy.getPolicy(),
- on peut modifier la politique de sécurité courante (comme avant avec le SecurityManager) en faisant appel a` Policy.setPolicy,
- $\bullet\,$  un fichier de permissions (lu au démarrage d'un programme) de la forme:

```
grant codeBase ''file:/home/goubault/-'' {
  permission java.security.AllPermission;
};
```
donnera tous les droits a` tous les programmes dans /home/goubault/,

# **Chargement dynamique de classes**

- $\bullet~$  sur un petit système, on peut gérer les stubs créés etc. (il faut recopier, ou avoir accès par NFS à tous ces fichiers sur toutes les machines considérées)
- $\bullet \,$  on peut acccéder aux serveurs par adresse <code>http:</code>

java

-Djava.rmi.server.codebase=http://hostname:port/path

# **Pour en savoir plus: packages RMI**

- java.rmi definit l'interface RemoteInterface, et les exceptions,
- $\bullet\,$  java.rmi.activation (depuis JAVA2): permet l'activation à distance des objets,
- java.rmi.dgc: <sup>s</sup>'occupe du ramassage de miettes dans un environnement distribué,
- java.rmi.registry fournit l'interface permettant de représenter un rmiregistry, d'en créer un, ou d'en trouver un,
- $\bullet\,$  java.rmi.server fournit les classes et interfaces pour les serveurs RMI.

cf.

http://java.sun.com/j2se/1.4/docs/guide/rmi/package-use.html

#### Les différentes classes et interfaces

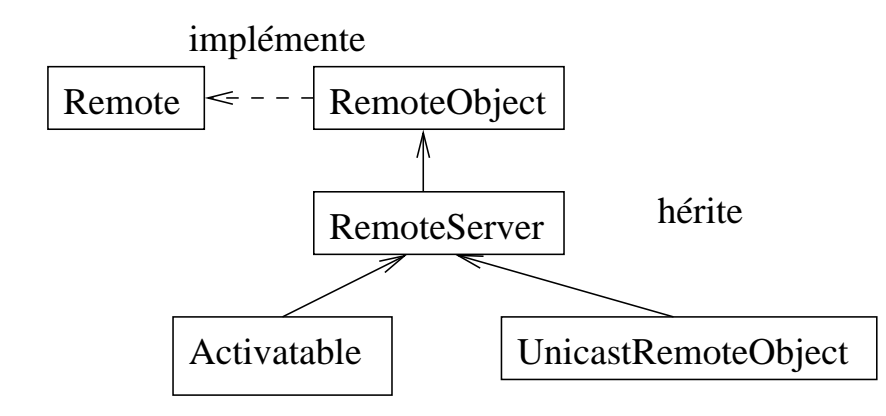

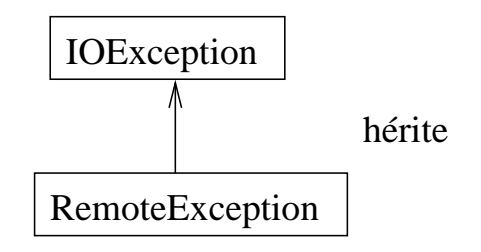

# **Cycle de developpement ´ CORBA**

- *(i) Ecriture de l'interface de l'objet en IDL* : définition dans le langage de description d'interfaces Corba (ou "Interface Definition Language") des opérations disponibles sur l'objet.
- *(ii) Compilation de l'IDL* : génération des modules stub (pour le client) et skeleton (pour le serveur). Ces modules gèrent l'invocation des méthodes distantes.
- *(iii) Implémentation de l'objet* : dérivation d'une classe depuis le skeleton généré à l'étape précédente. Les données et méthodes de cette classe doivent correspondre à celles qui sont décrites dans l'IDL. Lors de l'appel des méthodes sur l'objet, le code défini ici sera exécuté par l'application serveur.

# Systèmes distribués tolérants aux pannes

Peut-on implémenter certaines "fonctions" sur certaines architectures distribuées, même en présence de pannes?

> Exemple: consensus dans un système asynchrone **NON: FLP'85!**

- Il y a une interprétation géométrique du problème "agréable"
- On l'appliquera à des exemples simples, pour comprendre
- Mais cela a permis de résoudre de nombreux problèmes difficiles (on en citera quelques uns)!
- $\bullet$  ... c'est un domaine de recherche actif.

#### Intérêt

- Election d'un leader dans un réseau de machines redondantes...(forme de consensus)
- "Commit" dans une base de données distribuées...(forme de consensus)

•...

# **Taches <sup>ˆ</sup> de decision ´**

Chaque problème sera donné par:

- Pour chaque processeur  $P_0, \ldots, P_{n-1}$ , un ensemble de valeurs initiales possibles (dans un domaine  $K = N$  ou R etc.), i.e. un sous-ensemble *I* de  $\mathcal{K}^n$ : "*input"*
- De façon similaire, on se donne un ensemble de valeurs finales possibles  $\mathcal J$  dans  $\mathcal K^n$ : "*output*"
- Enfin, on se donne une fonction "de décision"  $\delta:\mathcal{I}\rightarrow\wp(\mathcal{J})$ associant à chaque valeur initiale possible, un ensemble de valeurs finales autorisées.

# **Exemple: consensus**

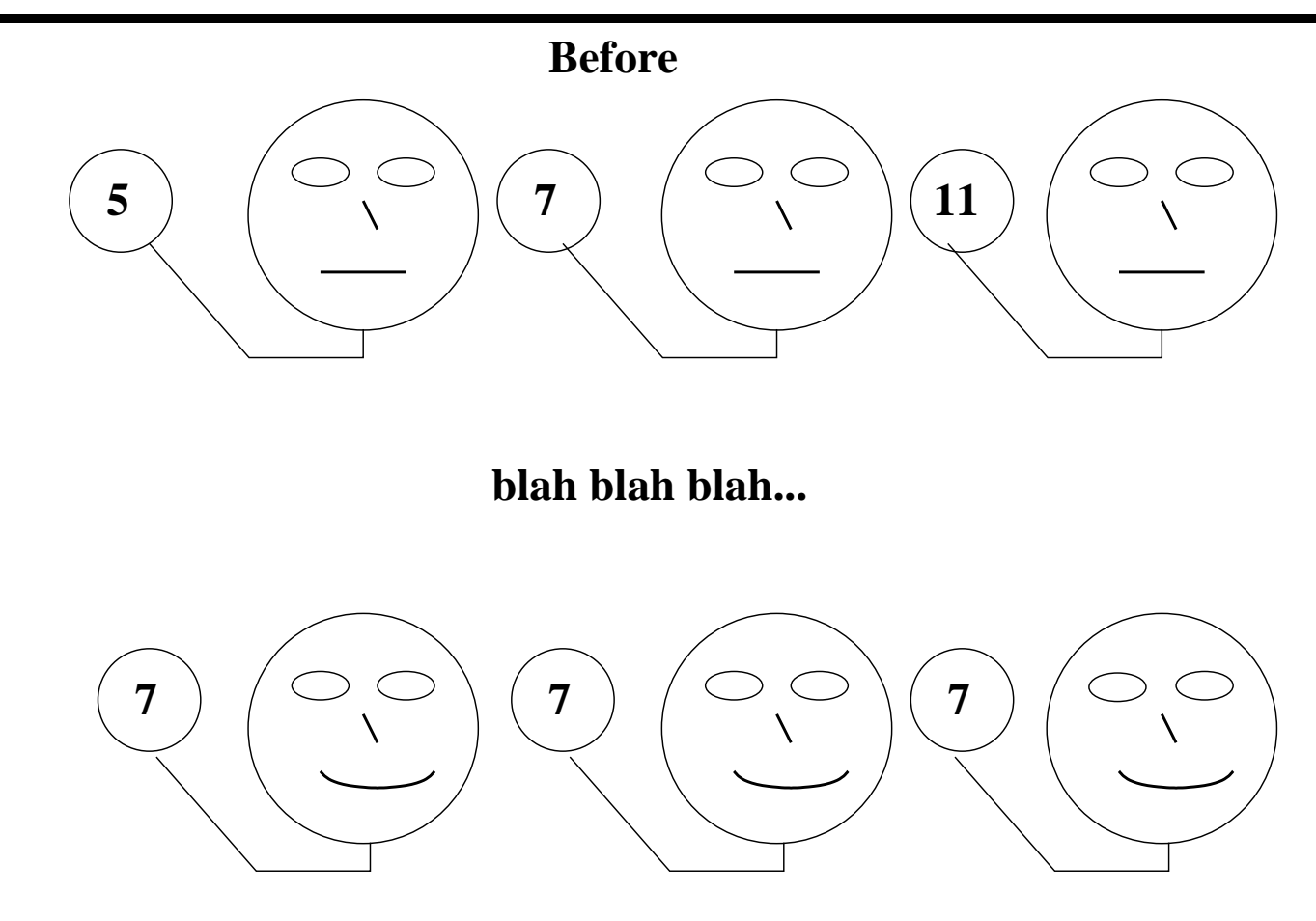

**After**

# Même si...

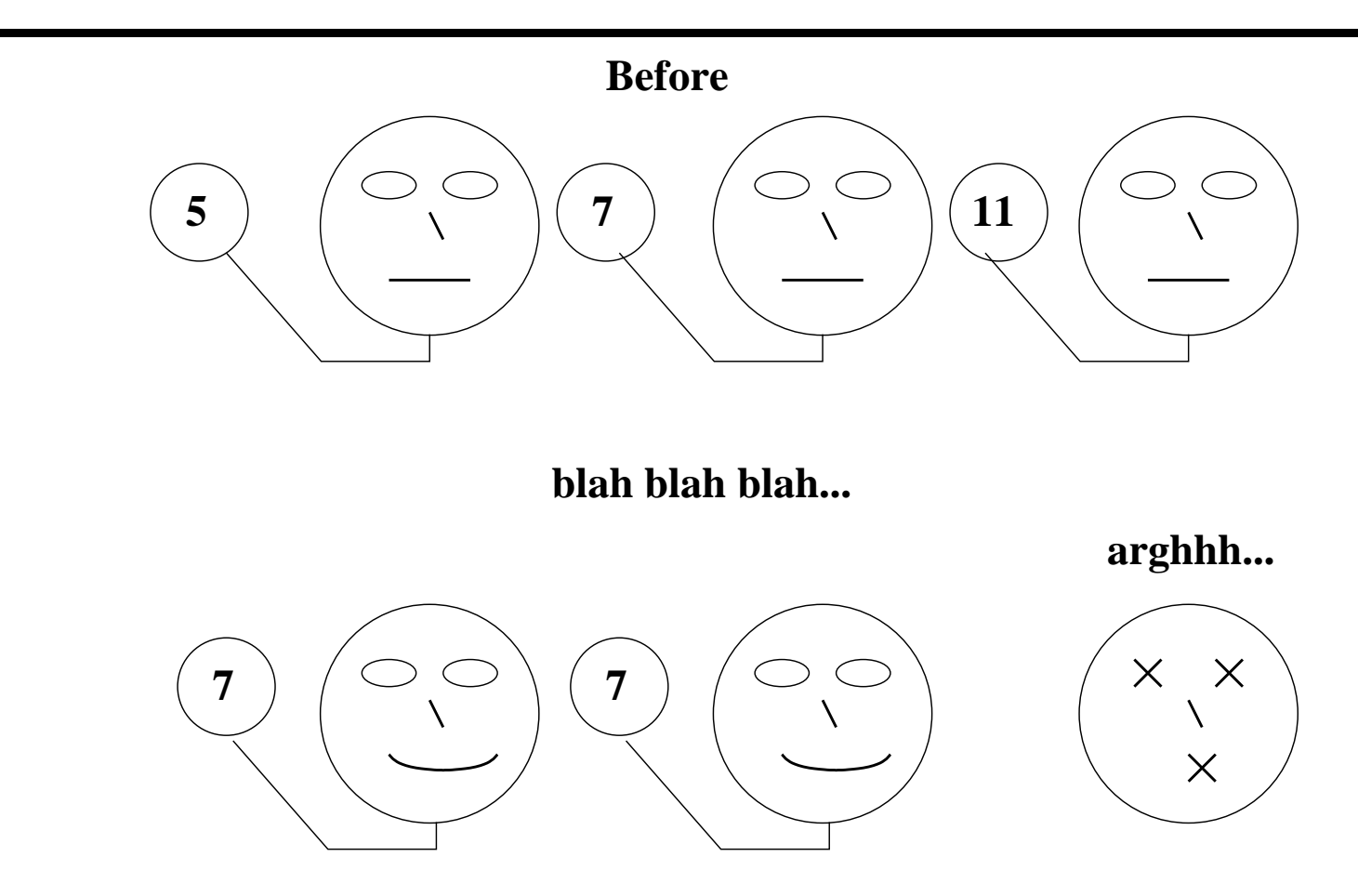

After

# **Exemple**

• 
$$
\mathcal{K} = \mathbb{N}, \mathcal{I} = \mathbb{N}^n
$$
,

• 
$$
\mathcal{J} = \{(v, v, \dots, v) \mid v \in \mathbb{N}\},\
$$

• 
$$
\delta(x_0, x_1, \ldots, x_{n-1}) = \begin{cases} \n\{(x_0, x_0, \ldots, x_0), \\
(x_1, x_1, \ldots, x_1), \\
\ldots, \\
(x_{n-1}, x_{n-1}, \ldots, x_{n-1})\}\n\end{cases}
$$

# Idée principale

- Les ensembles d'entrée et de sortie ont une structure géométrique (ensembles simpliciaux)
- · Selon l'architecture, toutes les fonctions de décision ne peuvent pas être programmées
- Il y a des contraintes géométriques sur les fonctions de décision
- Très similaire à la preuve du théorème du point fixe de Brouwer.

## **Plan**

- Les ensembles d'entrée et de sortie sont des ensembles simpliciaux (exemples)
- $\bullet~$  Un peu de topologie algébrique de base (au tableau)
- La dynamique vue comme ensemble d'ensembles simpliciaux
- $\bullet$  Quelques résultats et références

#### Modèle simplicial des états

# $\times$ Proc 1, value 7

(état local)

#### Modèle simplicial des états

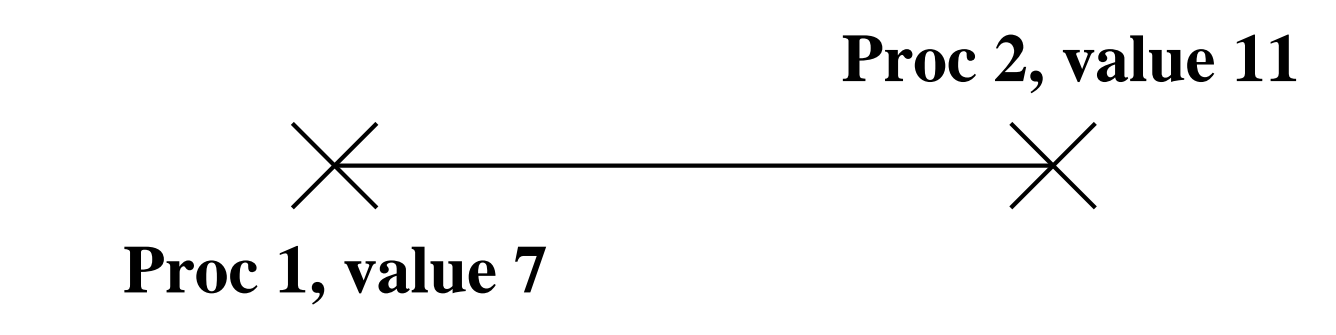

(état composé)

#### **Etats initiaux pour le consensus (binaire)**

Ici, <sup>2</sup> processus, i.e. dimension 1:

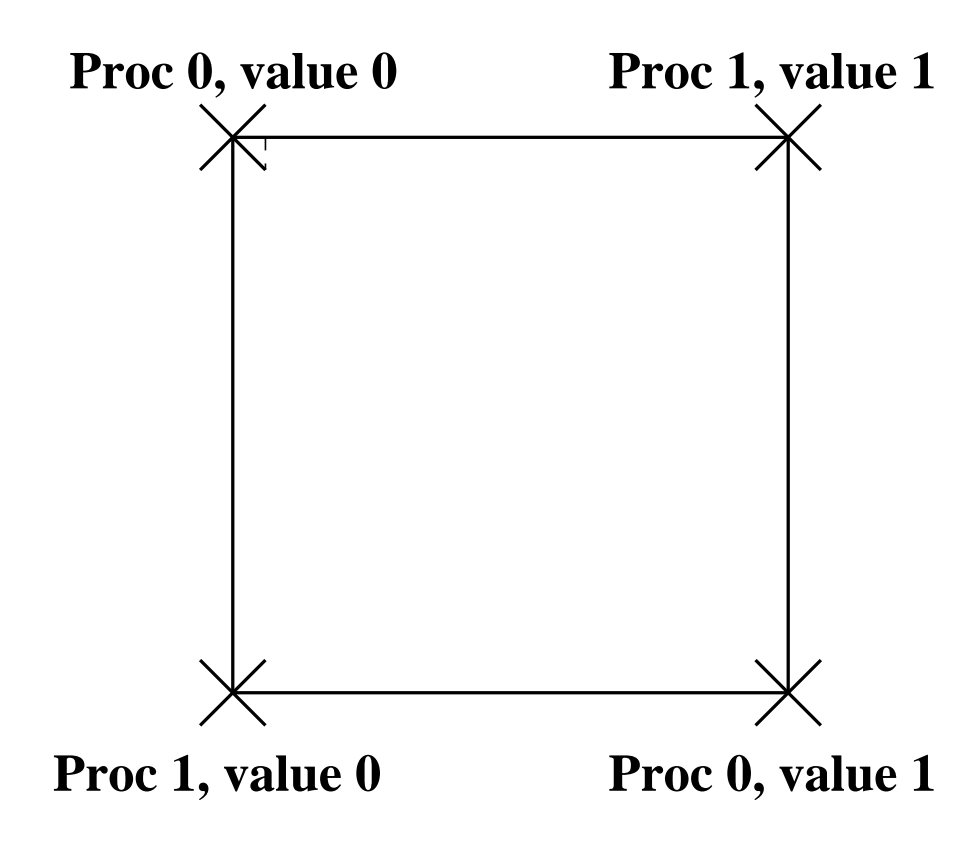

#### **Etats finaux pour le consensus**

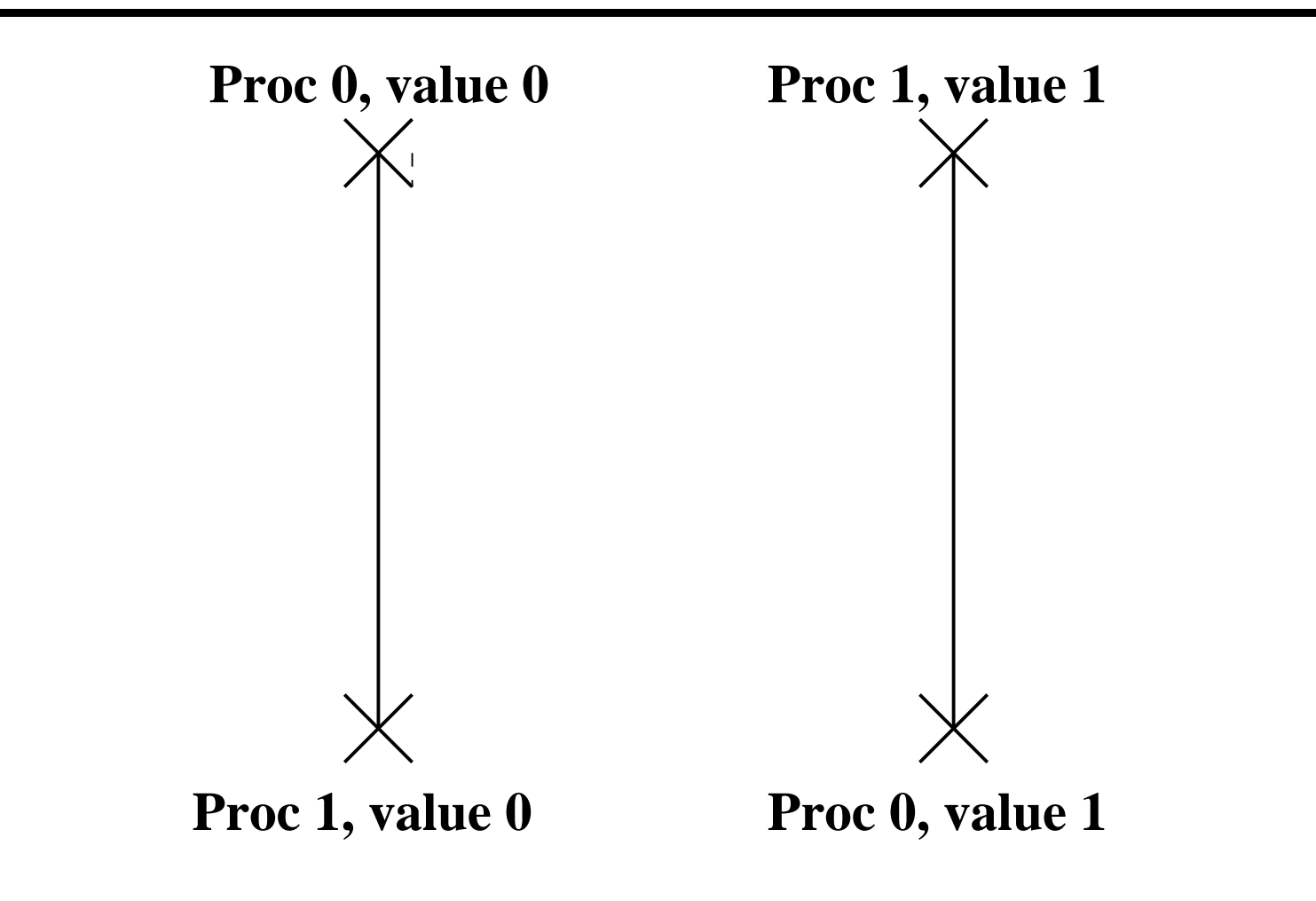

#### **Etats finaux pour le pseudo-consensus**

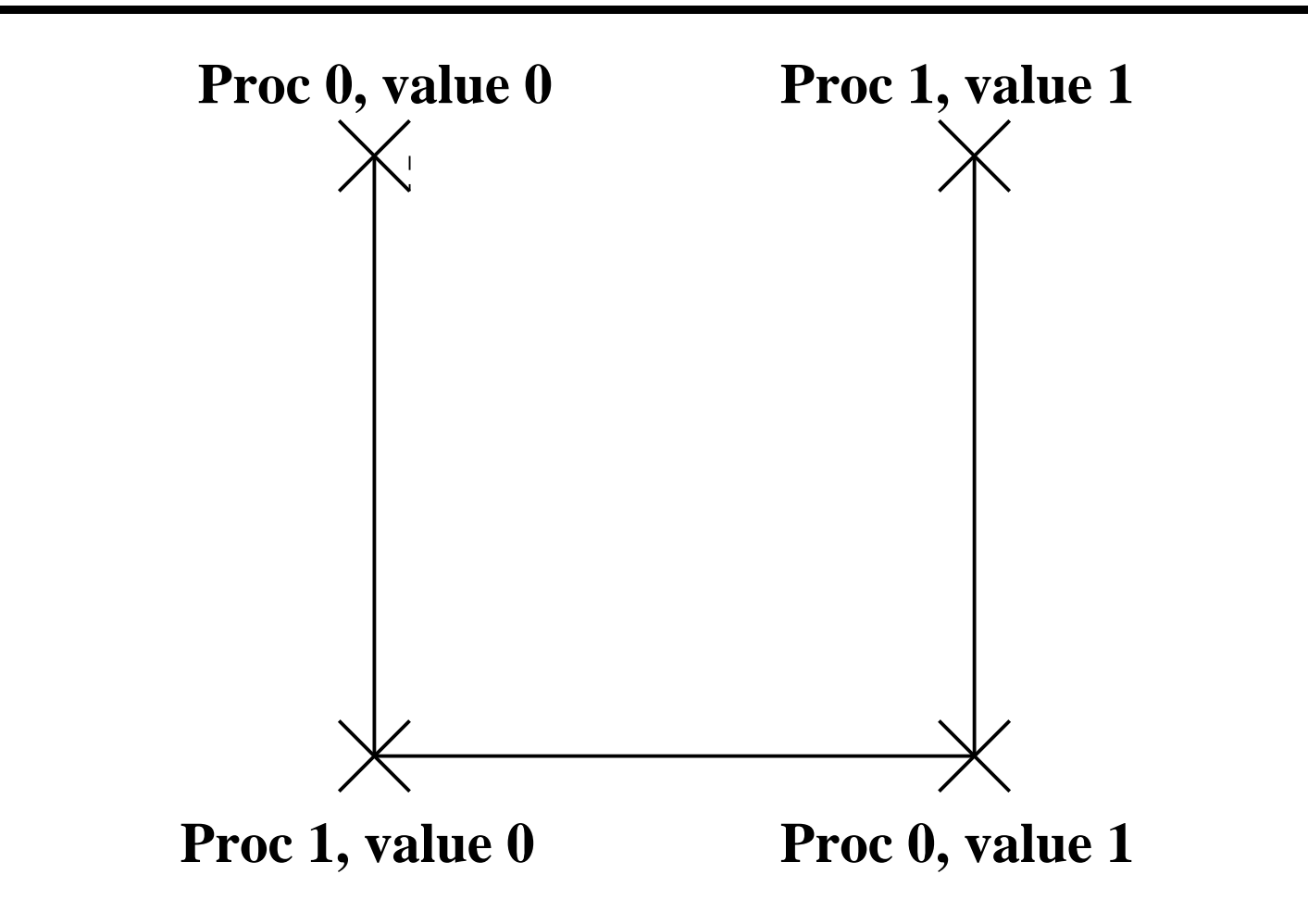

# Exemple: spécification du consensus

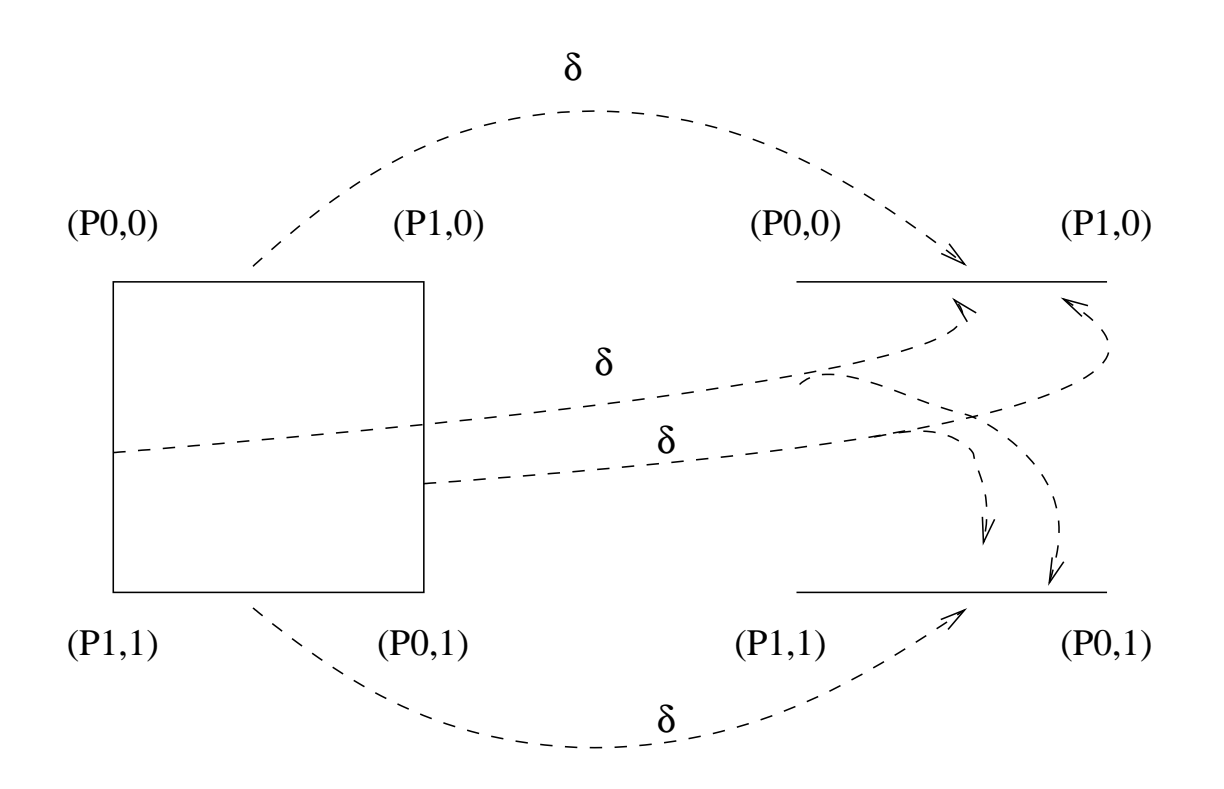
#### **Plus** généralement: modèles simpliciaux des états

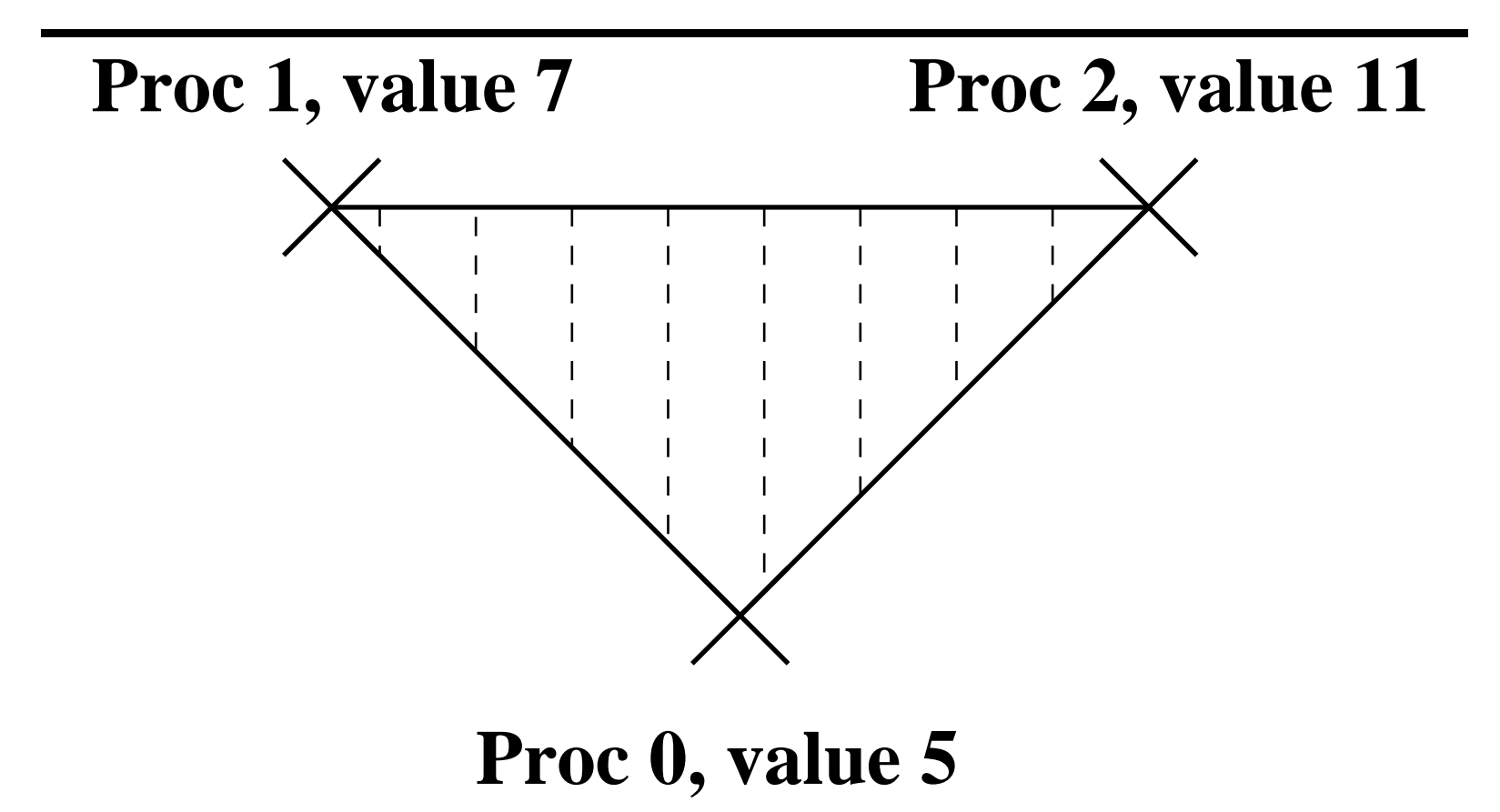

(Plus généralement [qu'un graphe]: état global)

### **Exemple**

Ensemble simplicial=ensemble d'états globaux (avec certains états locaux, en commun)

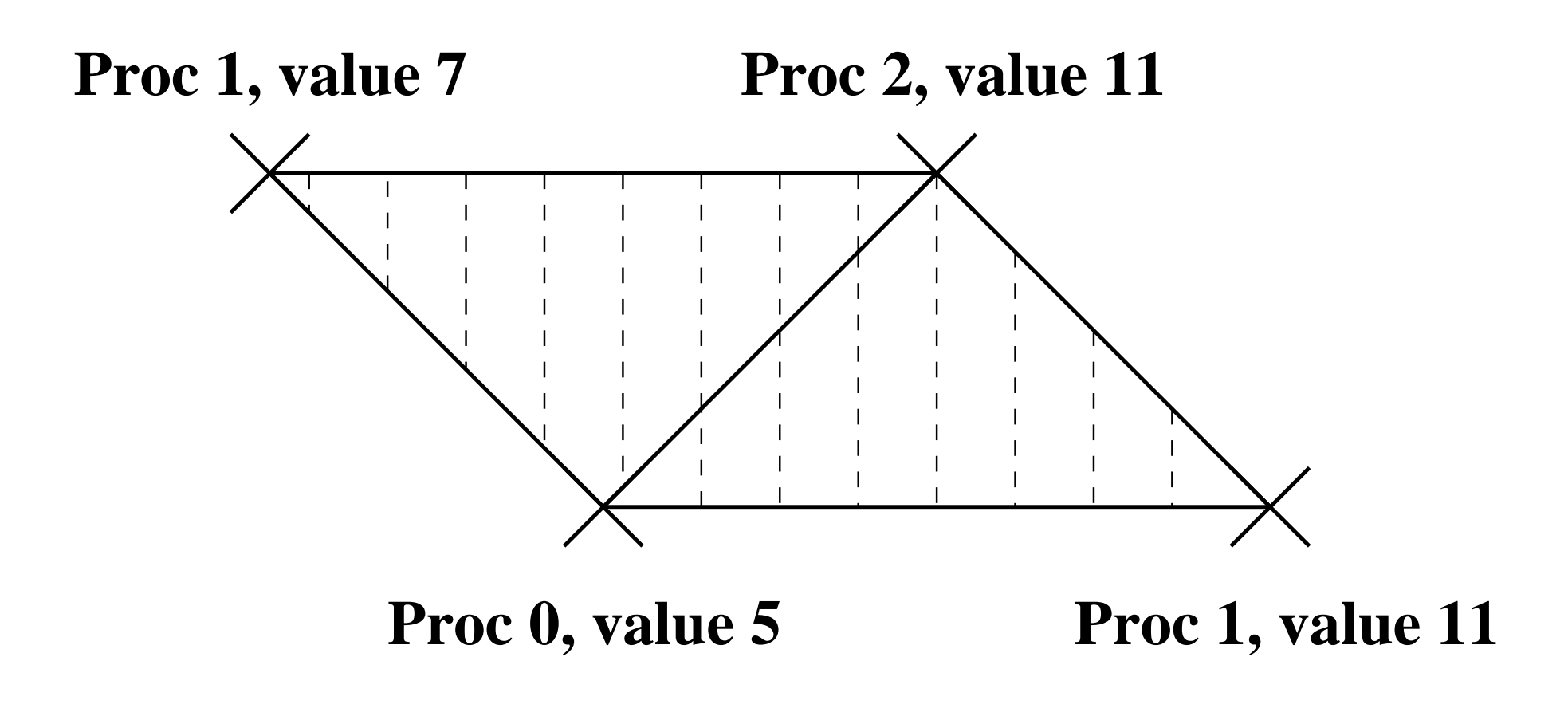

### **Revenons aux** *protocoles*

- Programme fini
- Commençant avec des valeurs d'entrée
- Nombre fixé d'étapes
- Termine avec une valeur de décision

Le protocole d'information complète est celui où la valeur locale est l'historique complet des communications.

### Protocole générique

```
s = emptyfor (i=0; i < r; i++) {
broadcast messages;
s = s + message s received;\Big\}return delta(s);
```
# **Exemple**

Passage de message synchrone, notion d'étape:

- A chaque étape, chaque processeur diffuse sa valeur à tous les autres
- dans n'importe quel ordre
- puis chaque processeur reçoit les valeurs diffusées, et calcule une nouvelle valeur locale

# **Modeles ` de pannes**

- crash (le processeur se plante et ne communique plus)
- byzantine (le processeur répond mais dit n'importe quoi)
- etc.

Dans ce qui suit: crash seulement: peut arriver à n'importe quel moment pendant une diffusion, qui peut être faite dans n'importe quel ordre.

# **Complexe de protocole**

Chaque protocole sur une architecture donnée définit:

- un ensemble simplicial (pour toutes les étapes  $r$ ):
	- **–** $\textsf{\textbf{-}}$  noeuds: suite de messages reçus à une étape donnée  $r$
	- **–**– simplexes: états composés à l'étape  $r$
- Cela définit un opérateur sur le complexe d'entrée
- $\bullet\,$  Chaque choix de modèle de calcul implique certaines propriétés géométriques du complexe de protocole.

# **Complexe de protocole**

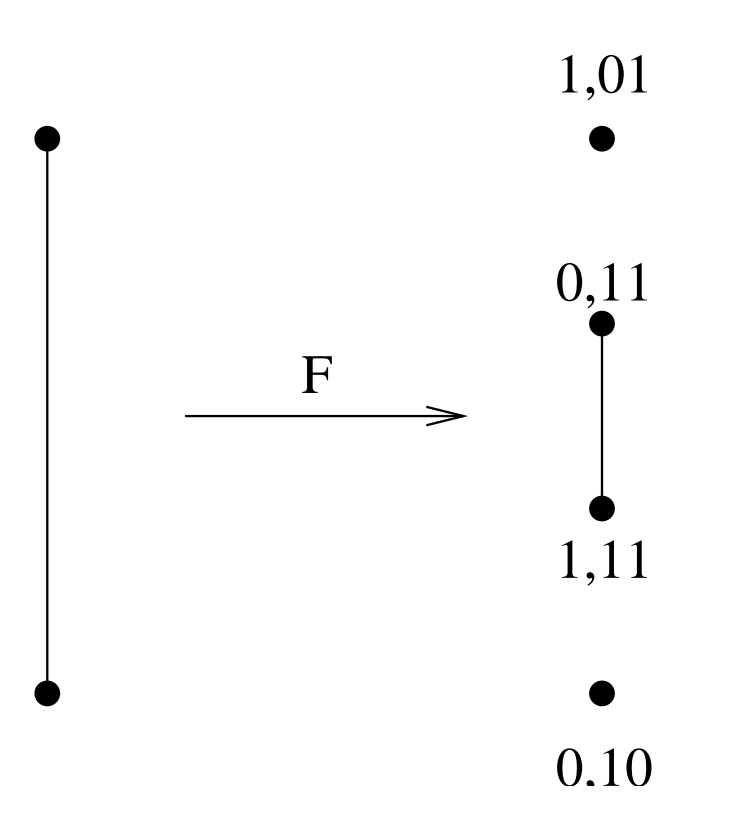

# **Explication**

Dans le modèle synchrone, à l'étape 1:

- aucun processus n'a échoué, donc tout le monde a reçu le message de tout le monde (d'où le segment central comme état global)
- un processus a échoué, d'où les deux points comme états possibles

### Complexe de protocole synchrone

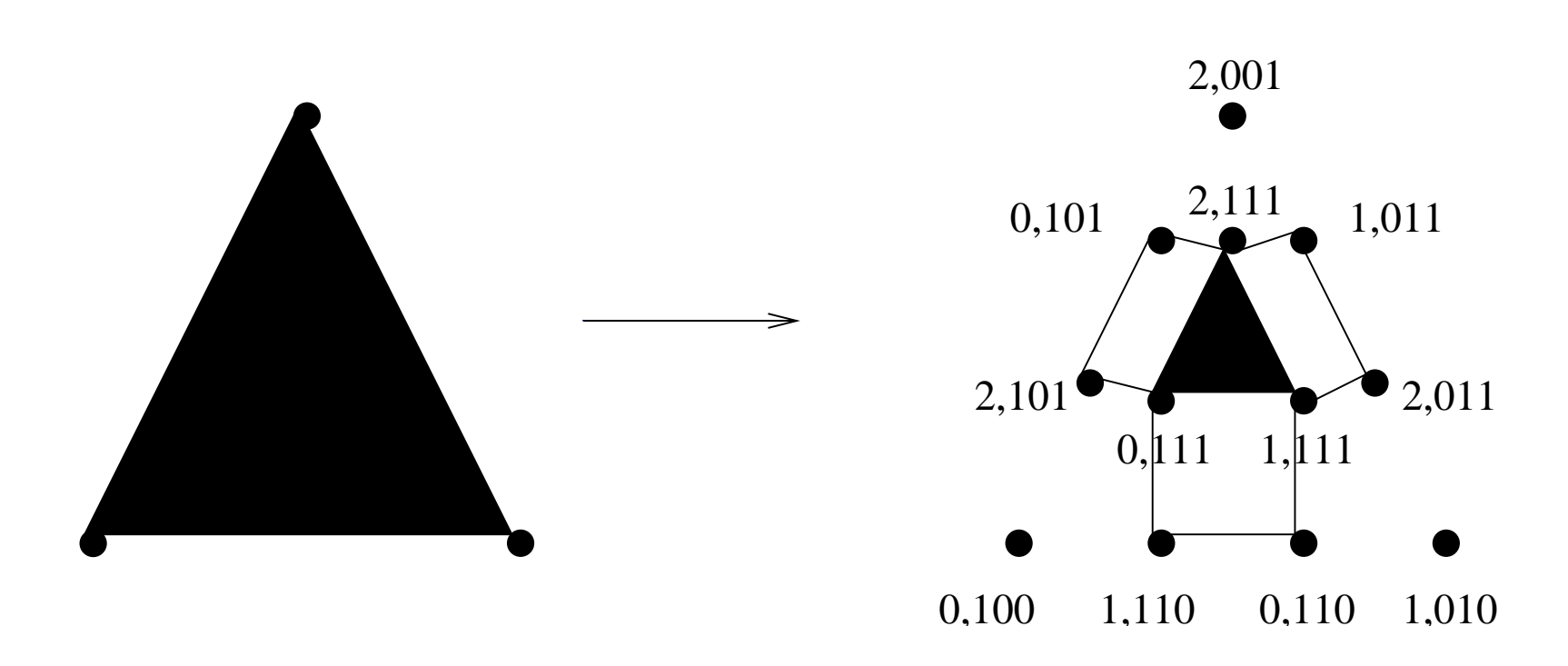

(sans attente - si, jusqu'à une panne, oublier les points isolés!)

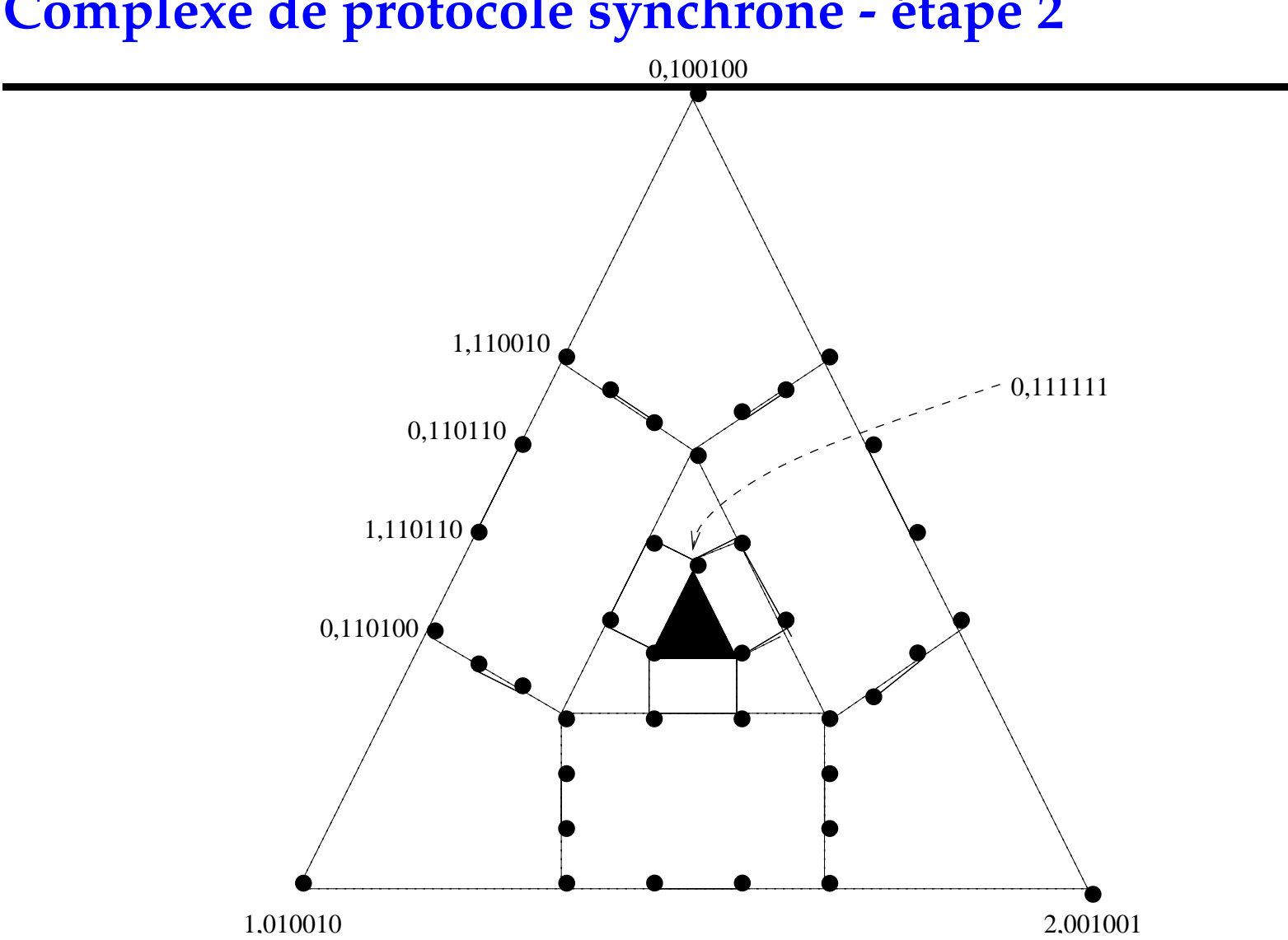

### Complexe de protocole synchrone

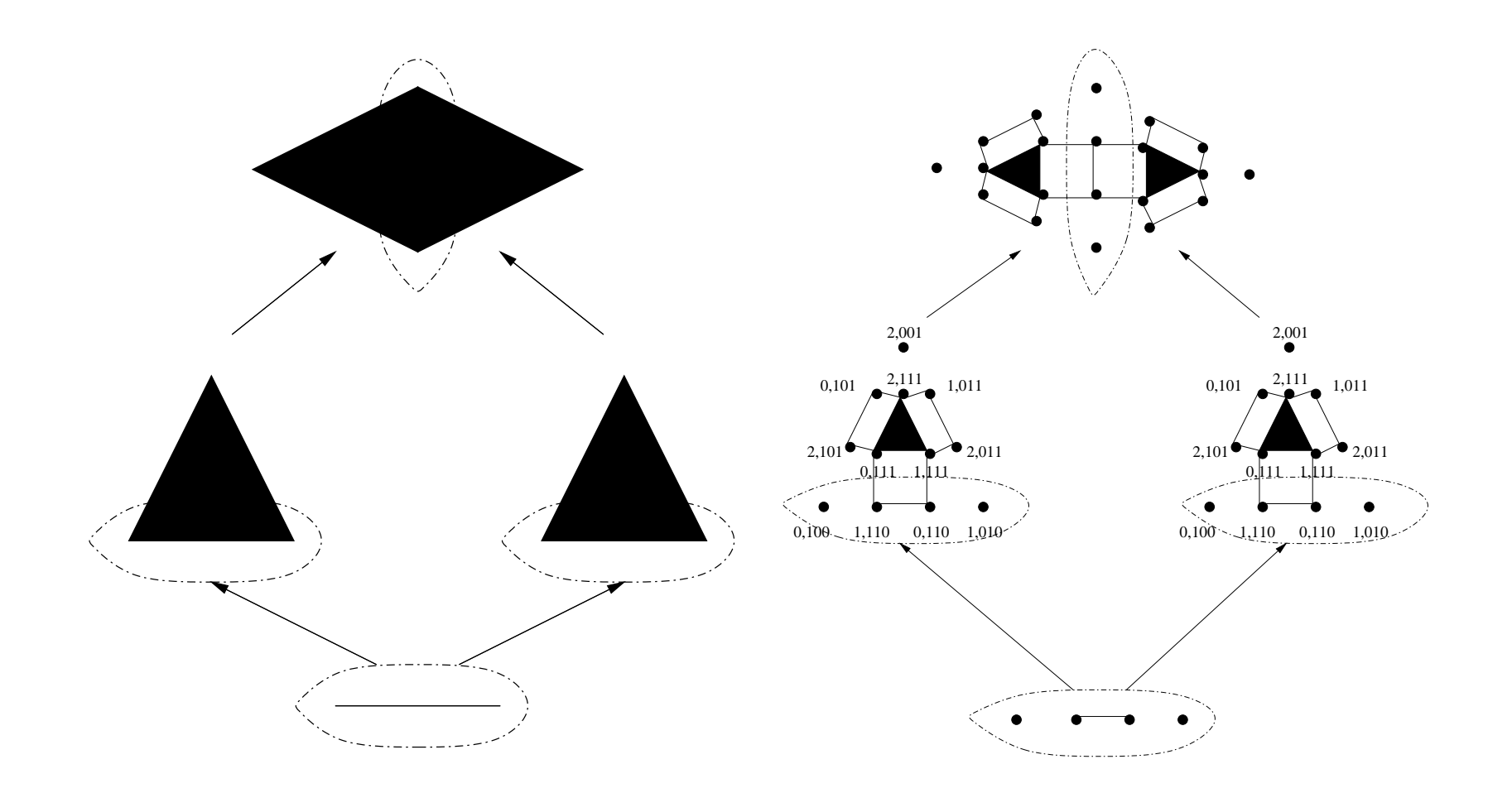

### **Fonction de décision**

Le "delta" dans le protocole générique, est, mathématiquement parlant:

- $\delta$  :  $P \rightarrow O$  (protocole vers complexe de sortie)
- une fonction simpliciale (c.a.d. une fonction des noeuds vers les noeuds, étendue aux enveloppes convexes)
- respectant la relation de spécification  $\Delta$ , i.e. pour tout  $x \in I$ , pour tout  $y \in P(I)$ ,  $x\Delta(\delta(y))$

Stratégie de preuve/calcul de complexité: trouver des "obstructions" topologiques" au fait que  $\delta$  puisse être une fonction simpliciale (du complexe de protocole à toutes les étapes/ $\frac{aux}{i}$ étapes jusqu'à k)

# Propriété principale

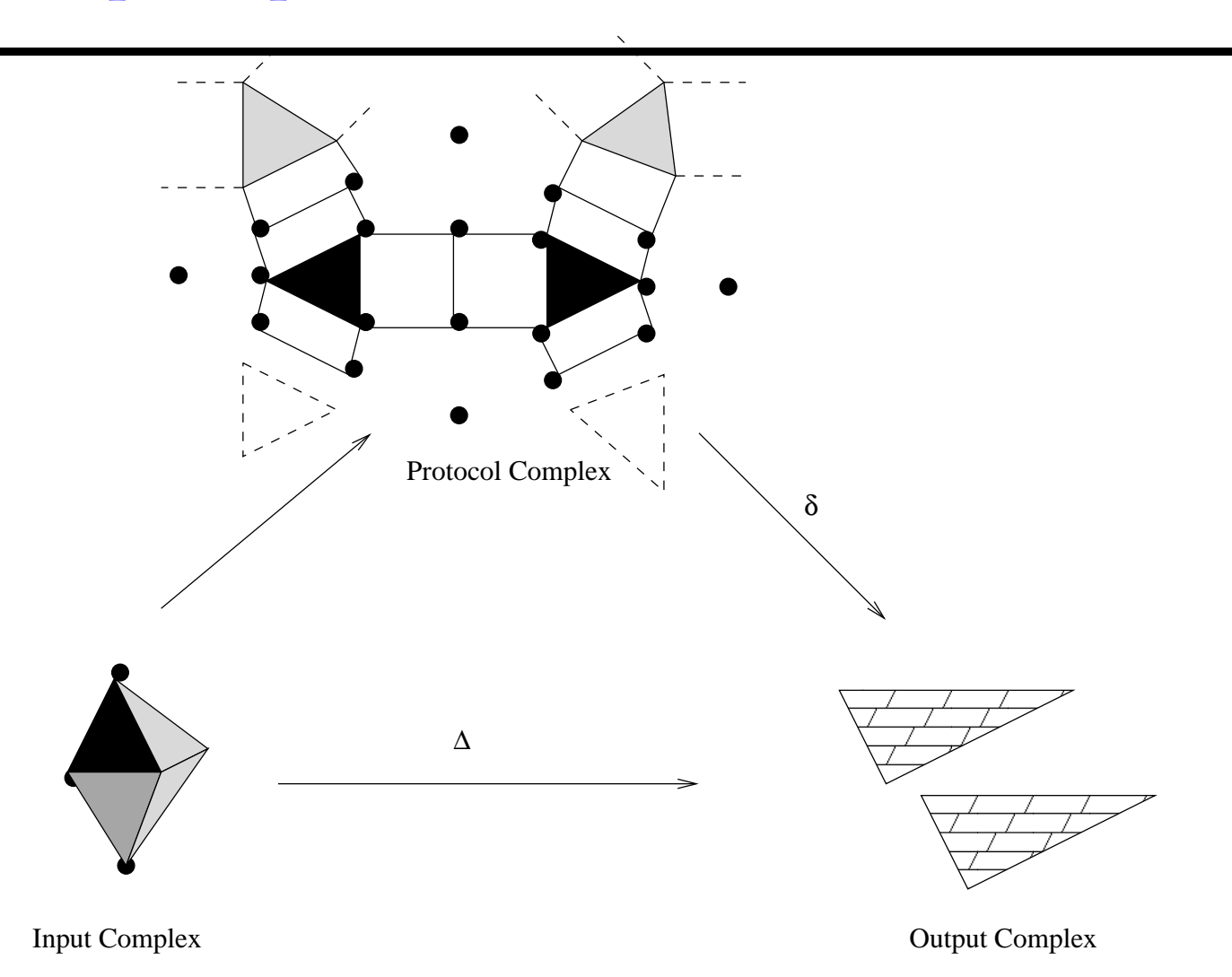

### **Application simple: encore le consensus...**

- Consensus binaire entre 3 processus (modèle passage de message synchrone).
- Le complexe d'entrée est composé de 8 triangles:  $(0, 0, 0)$ ,  $(0, 0, 1)$ ,  $(0, 1, 0)$ ,  $(0, 1, 1)$ ,  $(1, 0, 0)$ ,  $(1, 0, 1)$ ,  $(1, 1, 0)$  et  $(1, 1, 1)$ ,
- $\bullet~$  Le complexe d'entrée est homeomorphe (bijection bi-continue) à une sphère (une seule composante connexe); Les quatre premiers triangles déterminent un "hémisphère nord", les quatre derniers, un "hémisphère sud".
- Le complexe de sortie est composé de 2 triangles:  $(0, 0, 0)$  et  $(1, 1, 1)$  (d'où deux composantes connexes),
- On se limite pour le moment à une étape de communication.

# **Application simple**

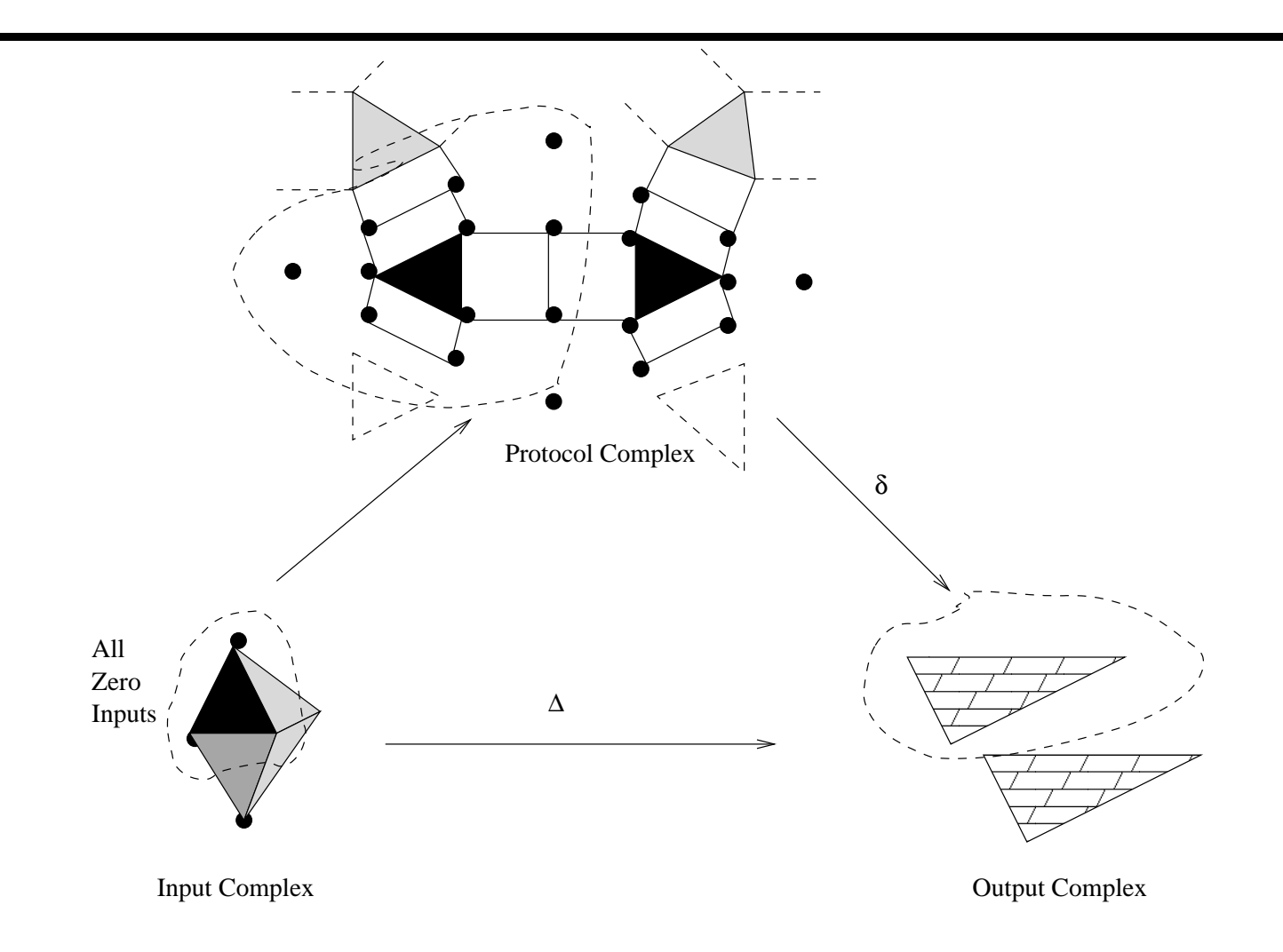

# **Application simple**

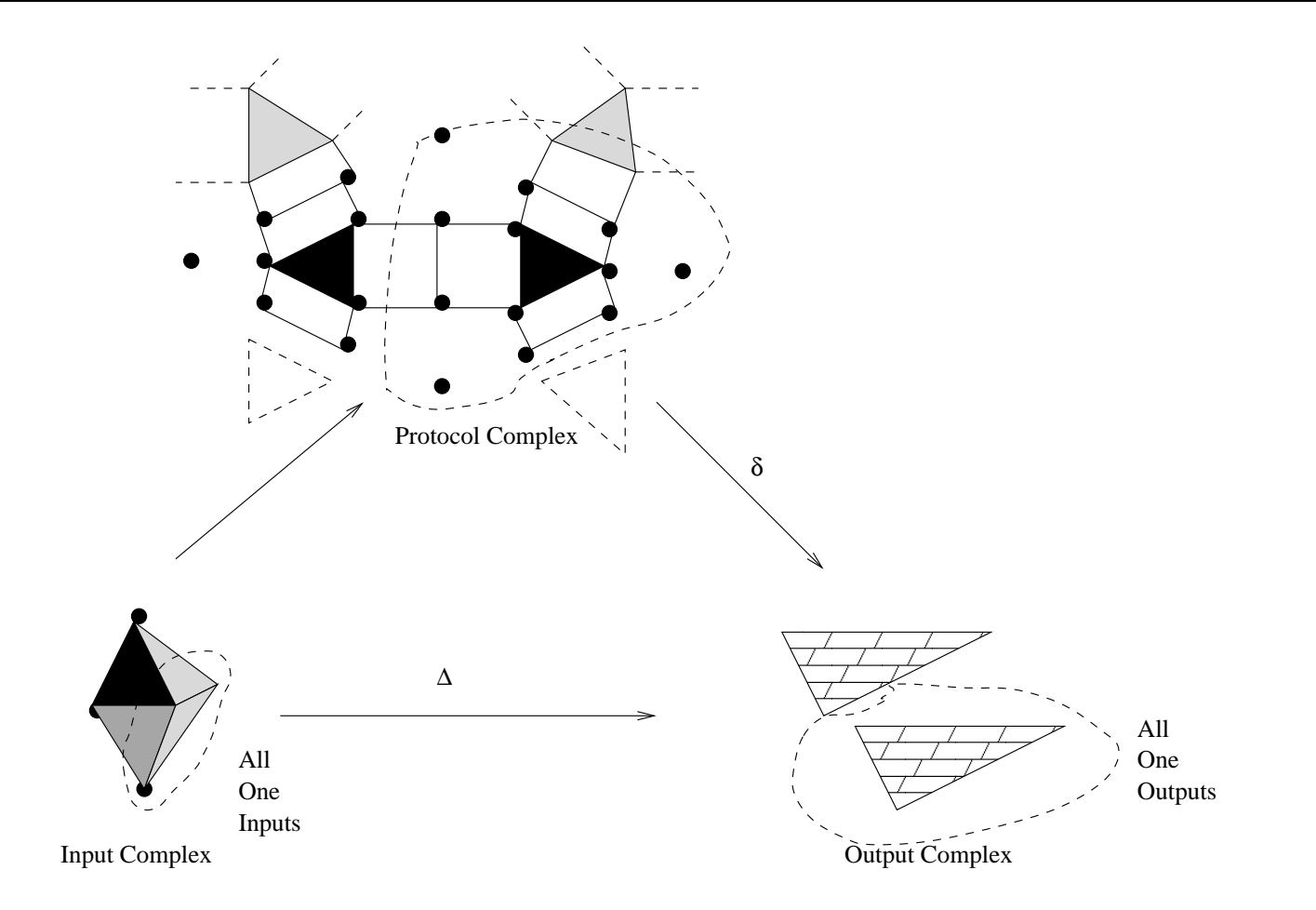

### Application simple - pour au plus  $n-2$  pannes seulement!

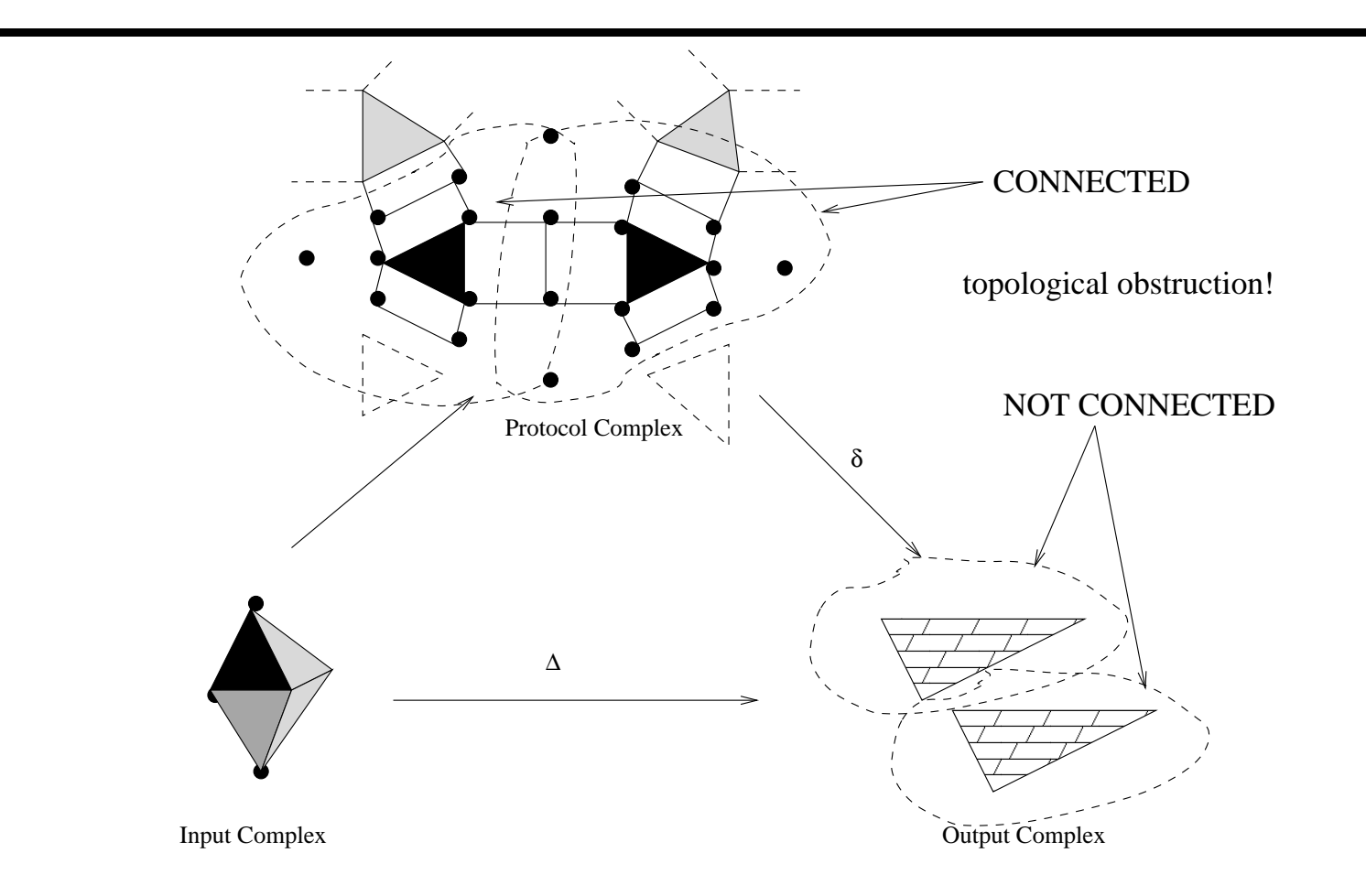

### Plus généralement

- Dans tout protocole de ce type à  $(n-2)$  étapes, le sous-complexe avec des noeuds tous à zéro, et le "tout 1" sous-complexe sont connectés
- Corollaire: pas de protocole de consensus en  $(n-2)$  étapes!

### De façon encore plus générale...

- Modèle passage de message synchrone avec  $r$  étapes, et au plus  $k$  pannes
- $P(S^{n-1})$  est  $(n rk 2)$ -connexe: implique la borne de  $(n 1)$ étape pour le consensus (pour  $k = 1$ ).

# **Modele ` memoire ´ partagee´**

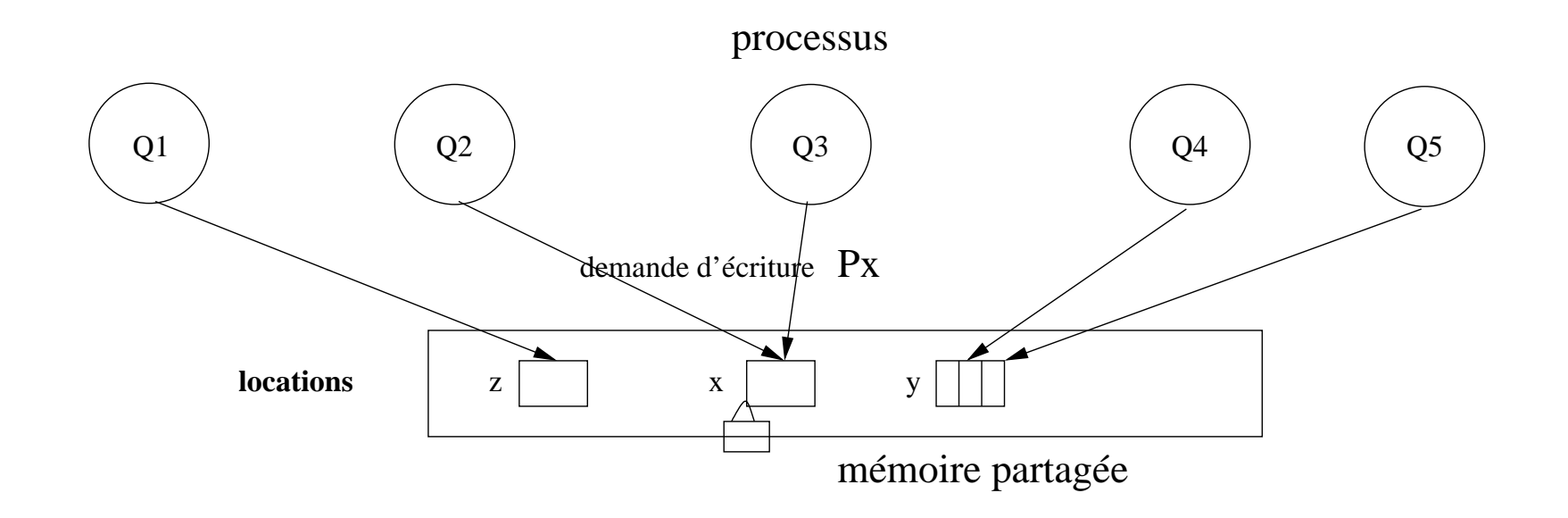

#### **Protocole asynchrones sans attente**

- $\bullet$  n processus partagent une mémoire (de taille non bornée) partitionnée: un élément de la partition par processeur
- Chaque processus peut:
	- **–**– écrire de façon atomique sur sa partie (update)
	- **–**– faire un scan (lecture) atomique de toute la mémoire pour la recopier dans sa mémoire locale
- $\bullet~$  Equivalent au modèle read/write atomique classique (quand on s'intéresse aux pannes)
- On veut des protocoles *sans-attente* c.a.d. robustes jusqu'a` <sup>n</sup> <sup>−</sup> <sup>1</sup> pannes crash.

### **Complexe de protocole pour une etape ´ (2D)**

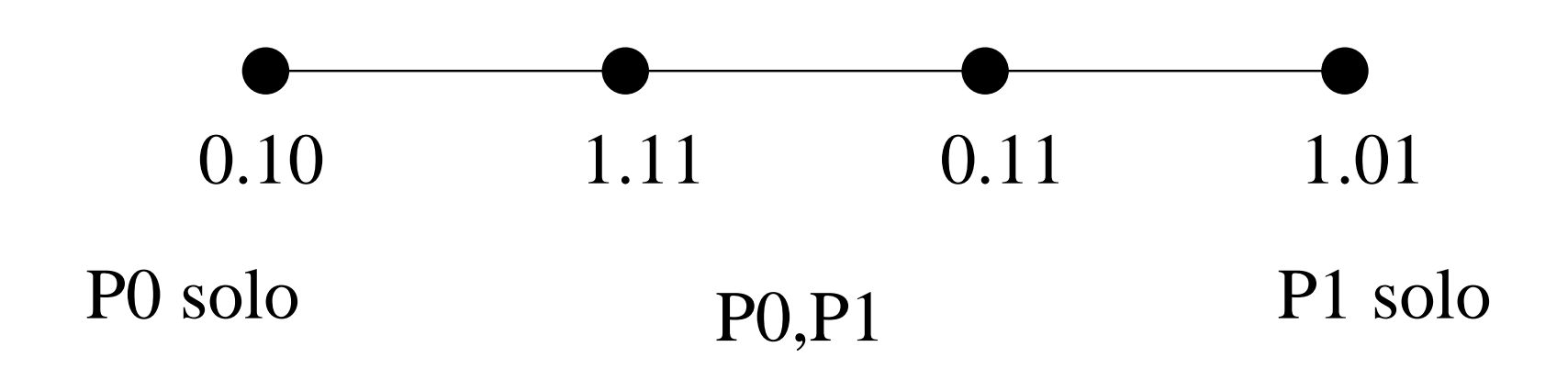

### **Semantique**

Dynamique (et sa "coupe" jusqu'au temps <sup>r</sup>=complexe de protocole)

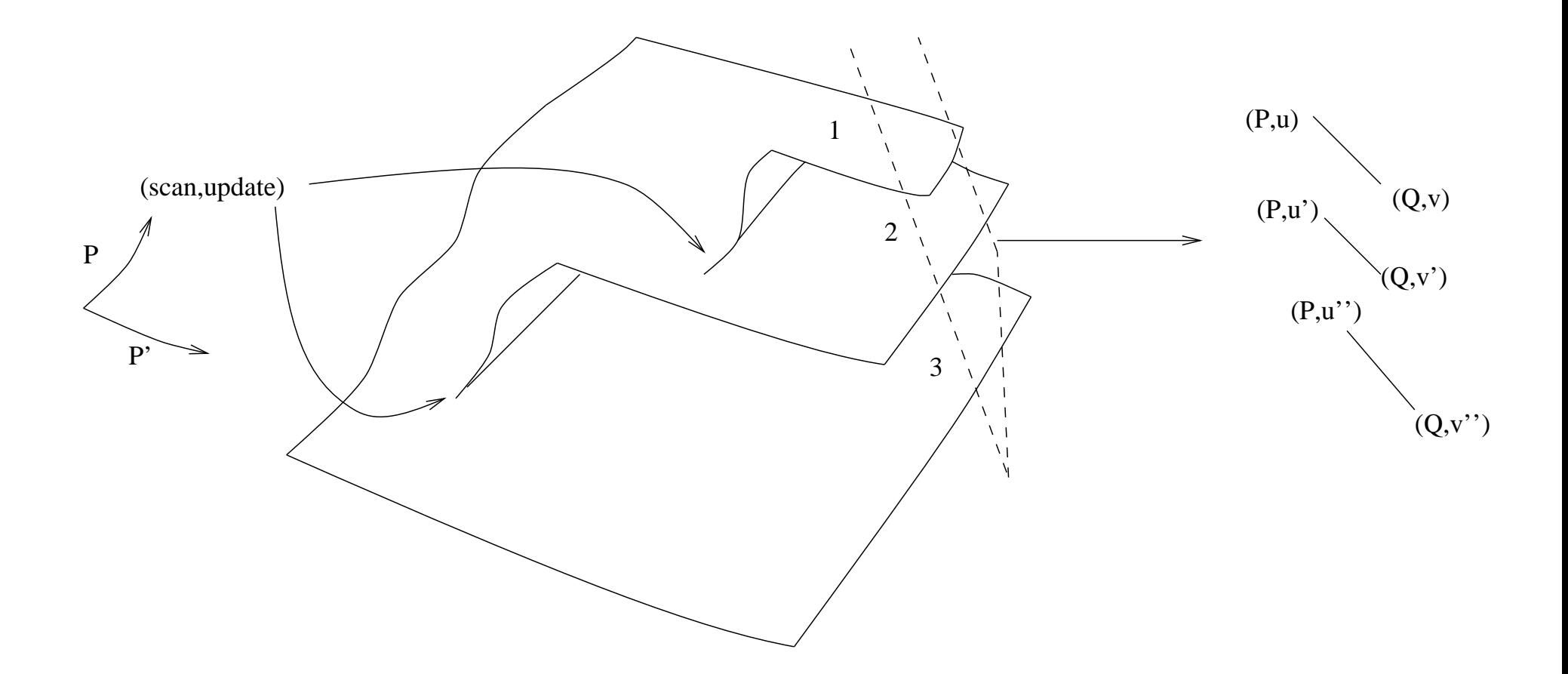

### Complexe de protocole pour une étape (3D)

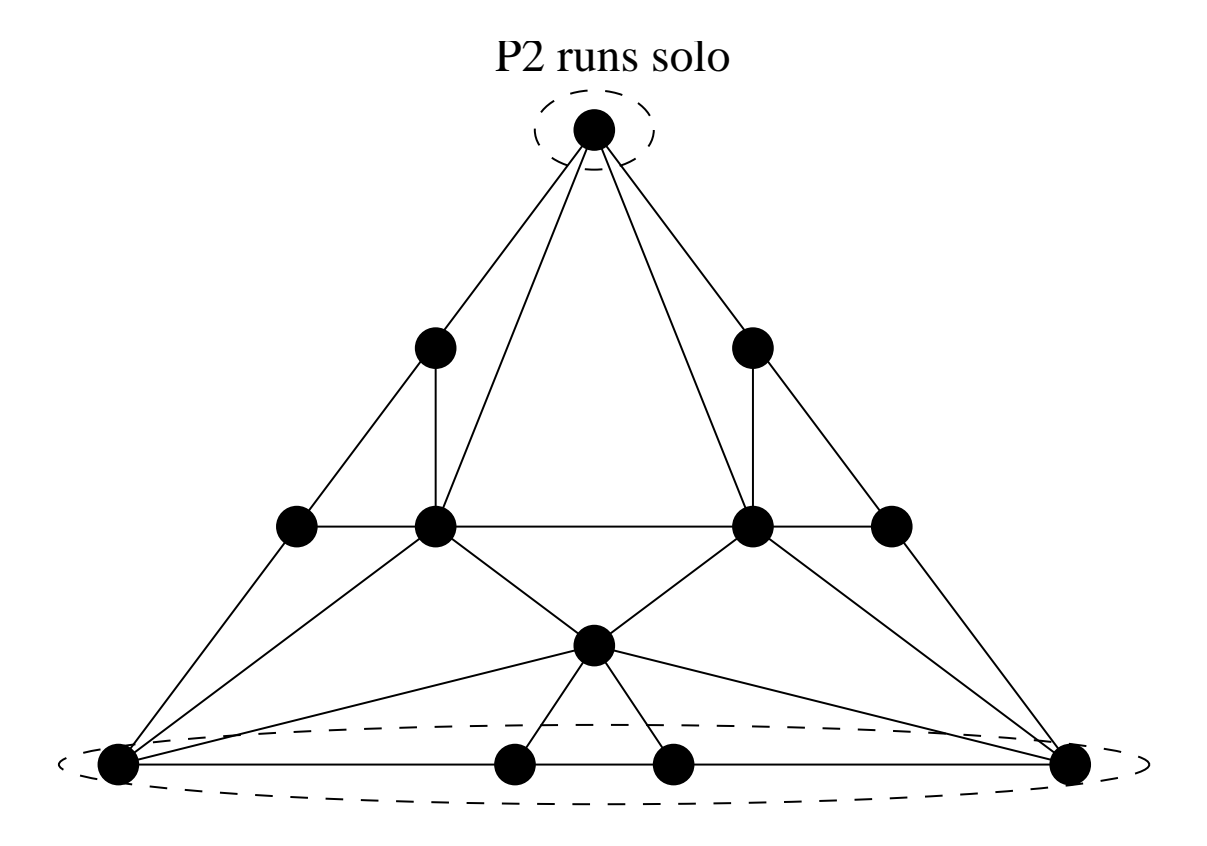

P0 and P1 run solo

#### **Théorème**

- Les protocoles sans-attente asynchrones sont:
	- $(n 1)$ -connexes (pas de trou dans aucune dimension)
	- quel que soit le nombre d'étapes
- Application: " $k$ -set agreement" (accord sur  $k$  valeurs)

### **Accord sur** k **valeurs**

Généralisation du consensus; les processus doivent terminer avec au plus  $k$  valeurs différentes (prises parmi les valeurs initiales):

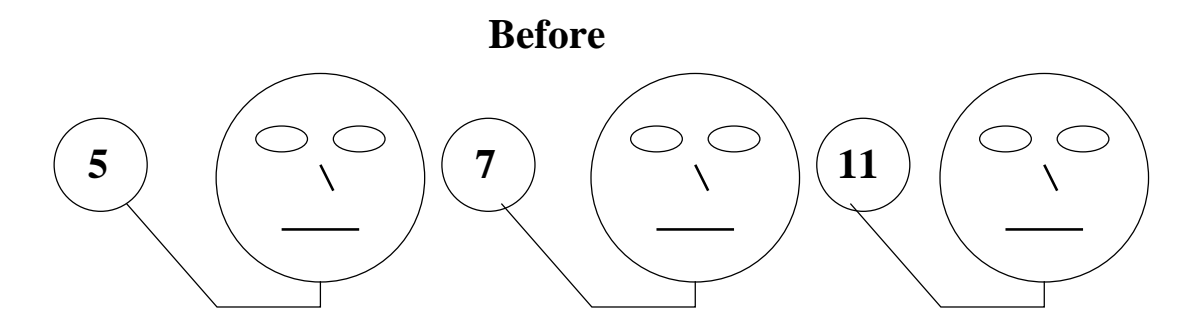

**blah blah blah...**

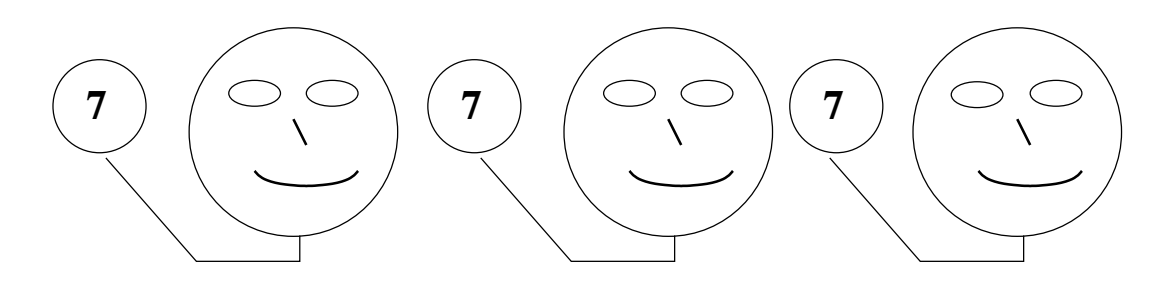

**After**

#### **Complexe de sortie**  $(n = 3, k = 2)$

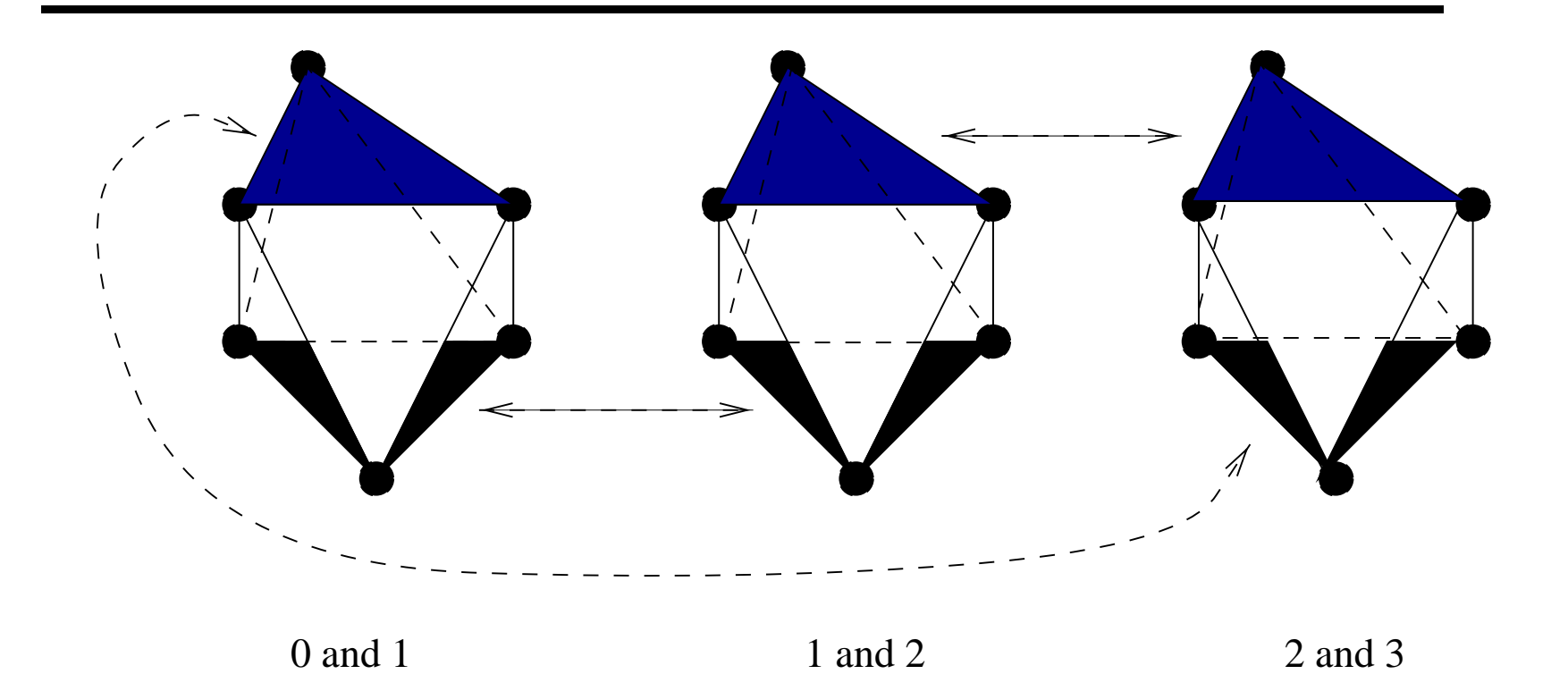

3 sphères collées ensemble moins le simplexe formé des 3 différentes valeurs: pas simplement connexe.

### **Ebauche de preuve**

On va utiliser un lemme très ancien de topologie algébrique combinatoire (lemme de Sperner):

- Subdiviser un simplexe
- Donner à chaque "coin" une "couleur" distincte
- $\bullet \,$  Donner à chaque noeud sur le bord une des couleurs données aux coins
- $\bullet$  Donner à chaque noeud intérieur n'importe quelle couleur

### **Lemme de Sperner**

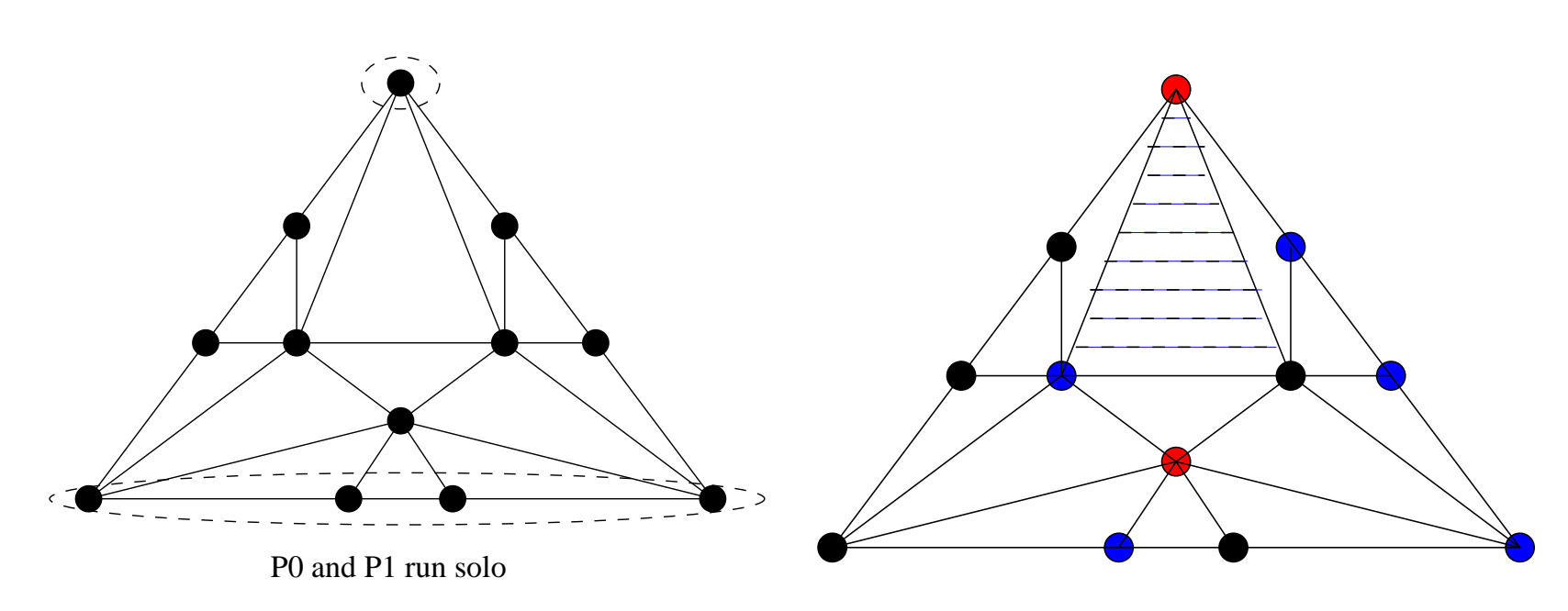

 $\Rightarrow$  Il existe au moins un simplexe qui a toutes les couleurs.

## Complexes d'entrée et de sortie

- Chaque processus est coloré avec une entrée différente
- Chaque point est coloré par la valeur de décision

# **Complexe de protocole**

- Pour une exécution avec un seul processus: même point et même couleur (ne peut décider quoi que ce soit d'autre)
- Pour une exécution avec 2 processus:
	- **–**le complexe de protocole est connexe
	- **–** tous les noeuds sont d'une des deux couleurs

### Complexe de protocole - pour toutes les exécutions à 2 processus

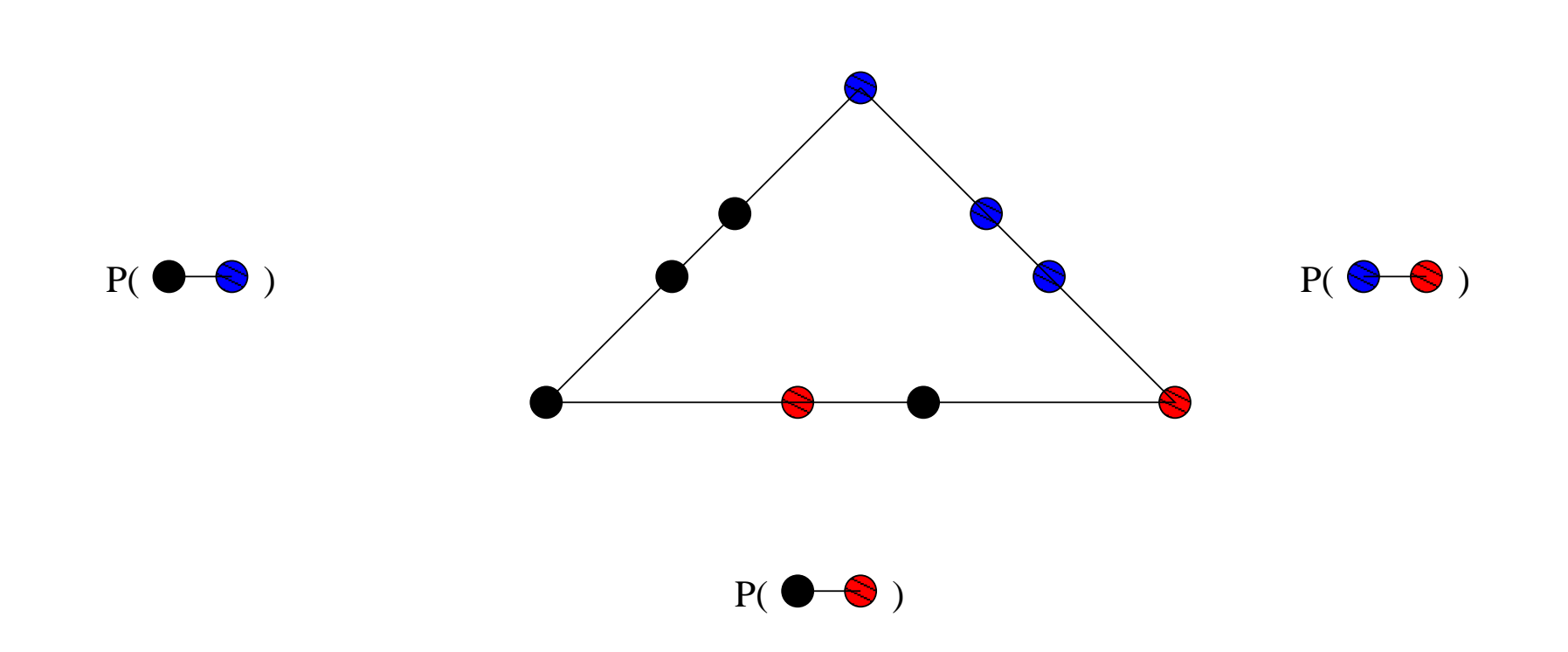

# Complexe de protocole à information complète

- Parce que le complexe est simplement connexe
- On peut "remplir" les chemins combinatoires
- Les noeuds sont colorés avec les couleurs d'entrée

# Fin de la preuve

On applique le lemme de Sperner:

- Un des simplexes a les trois couleurs
- Ce simplexe correspondrait à une exécution du protocole qui déciderait des 3 valeurs!

# Réciproque?

- En fait, on peut prouver bien plus:
- Une tâche a un protocole asynchrone sans attente si et seulement si il existe une fonction simpliciale  $\mu$ :
	- du complexe d'entrée subdivisé
	- vers le complexe de sortie
	- qui respecte  $\Delta$
## **Principe de la preuve**

⇒

- Le complexe de protocole est  $(n-1)$ -connexe (en utilisant des calculs homologiques, et en particulier la suite exacte longue de Mayer-Vietoris)
- On exploite la connectivité:
	- **–**– on inclut le complexe d'entrée suffisamment subdivisé dans le complexe de protocole
	- **–**on mappe le complexe de protocole vers le complexe de sortie
	- **–**– exactement comme la preuve pour l'accord sur  $k$  valeurs

## **Principe de la preuve**

 $\Leftarrow$ 

- On peut réduire toute tâche à "l'accord sur un simplexe" [en utilisant l'algorithme du "participating set" de Borowsky et Gafni 1993]
- $\bullet~$  On démarre aux coins du simplexe subdivisé
- On doit terminer sur les noeuds d'un seul simplexe dans la subdivision

# Exemple

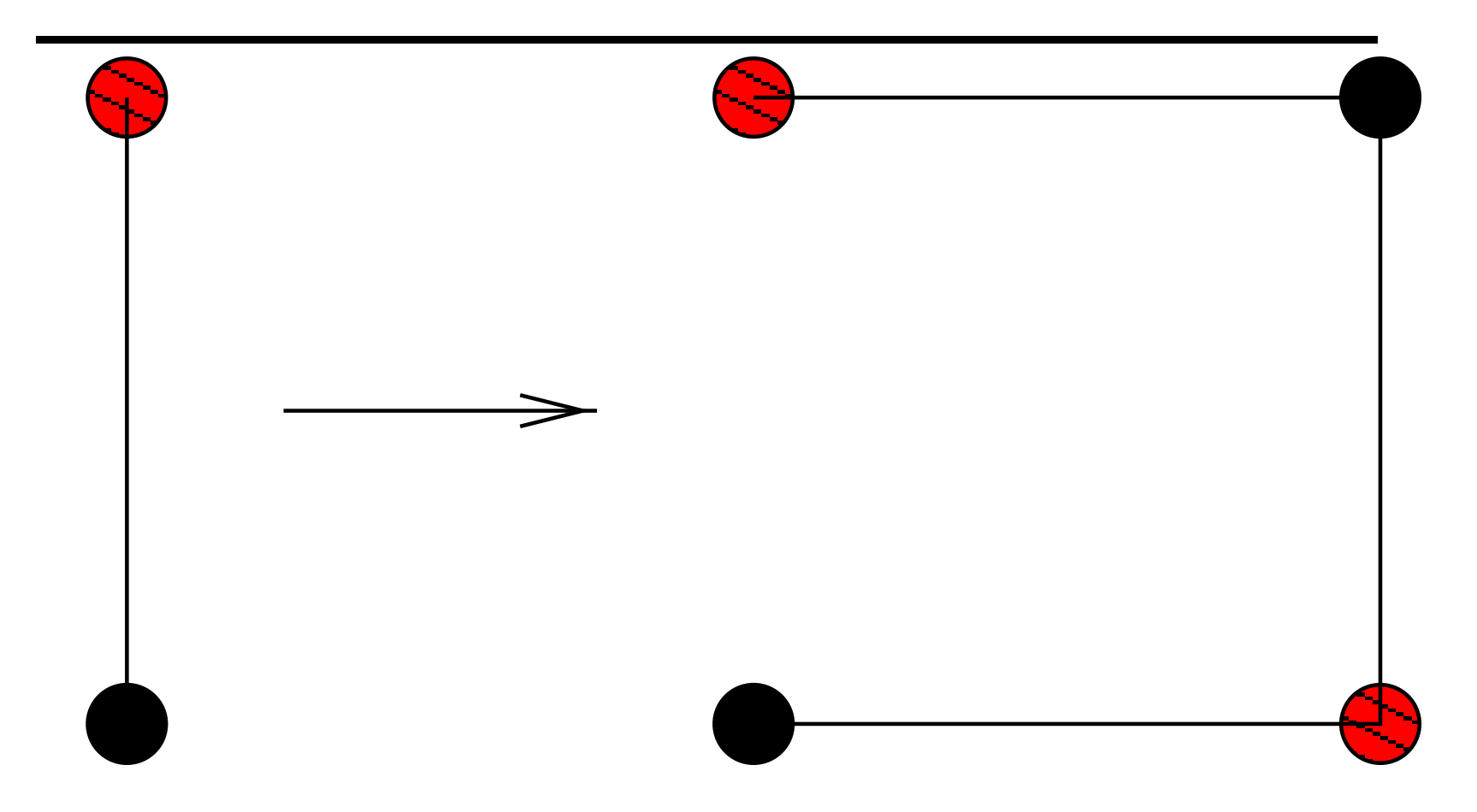

Subdivision d'un segment en 3.

#### **Protocole**

 $P = update;$   $P' = update;$ scan; scan;  $case (u, v) of \ncase (u, v) of$  $(x, y') : u = x'; update; ||$   $(x, y') : v = y; update; ||$  $default: update$   $default: update$ 

#### **Preuve**

On <sup>a</sup> les trois traces essentielles suivantes:

- (i) scan de P avant update de  $P'$ : P ne connait pas y donc il choisit d'écrire x. Prog finit avec  $((P, x), (P', y))$ .
- (ii) Cas symétrique:  $Prog$  finit avec  $((P, x'), (P', y'))$ .
- (iii) L'opération  $scan$  de P est après l'update de P' et le  $scan$  de P' est après l' $update$  de  $P.$   $Prog$  finit avec  $((P,x'),(P',y)).$

### **Autres primitives de communication**

Les vrais systèmes multiprocesseurs modernes offrent d'autres primitives de synchronisation:

- test&set
- fetch&add
- compare&swap
- files...

Cela donne d'autres complexes de protocoles et d'autres résultats.

## Exemple: complexe de protocole test&set

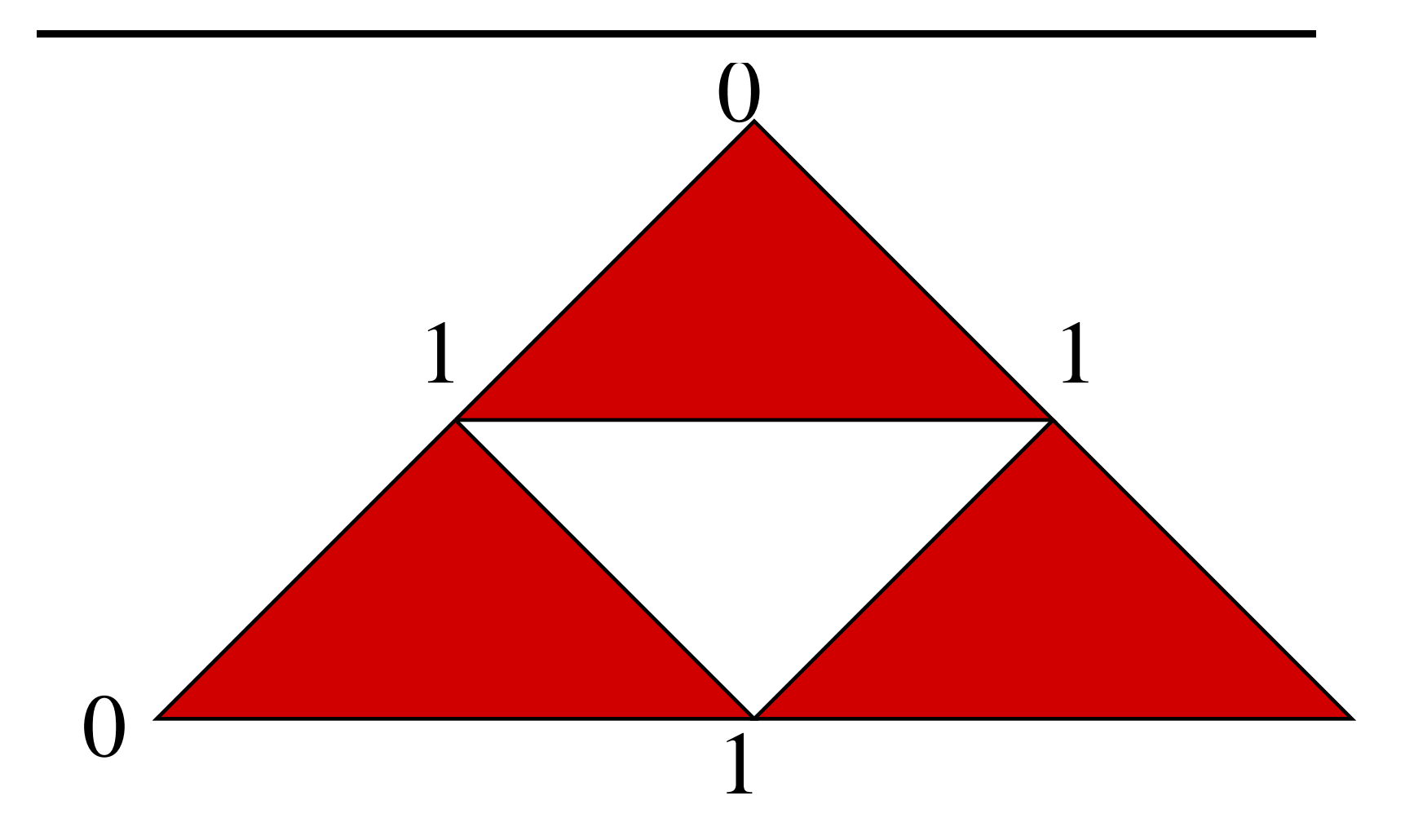

#### **Test&Set**

- Les protocoles Test&Set sans attente sont:
	- $(n-3)$ -connexes
	- plus puissants que read/write (consensus entre 2 processus faisable)
	- mais toujours pas de consensus entre 3 processus
- Un résultat similaire tient pour d'autres primitives

- Démarre par un article de Fisher-Lynch-Patterson ("FLP") en 1985: il existe une simple tâche qui ne peut pas être résolue dans un système distribué fonctionnant par passage de messages, avec au plus un crash potentiel.
- A créé un secteur de recherche très actif, voir par exemple le livre "Distributed Algorithms" (N. Lynch, 1996)

- suite par Biran-Moran-Zaks dans PoDC'88: caractérisation des tâches qui peuvent être résolues dans un système par passage de messages simple, en présence d'une panne
- l'argument est basé sur la "similarity chain", qui est une version unidimensionnelle de ce que l'on vient de voir.
- S'est révélé être difficile à généraliser à des modèles avec plus de pannes

A PoDC'1993, indépendamment:

- Borowsky-Gafni, Saks-Zaharoglou et Herlihy-Shavit ont trouvé une borne inférieure pour l'accord sur k valeurs (problème posé par Chaudhuri en 1990) [au moins  $\left|\frac{f}{k}\right| + 1$  étapes dans un modèle synchrone]
- Saks-Zaharoglou et Herlihy-Shavit ont exploité des propriétés géométriques pour trouver cette borne

- Renommage: Attiya-BarNoy-Dolev-Peleg JACM 1990,
- La tâche de  $(n+1, K)$ -renommage démarre avec  $n+1$  processus auxquels on a donné un nom initial unique dans  $0, \ldots, N$  et on veut qu'ils choisissent un nom de sortie unique dans  $0, \ldots, K$ avec  $n \leq K < N$  (indépendamment d'un "process id" - i.e. il s'agit d'un "renommage anonyme"!).
- Ont montré que dans le modèle passage de messages, il y a une solution sans attente pour  $K \geq 2n + 1$ , et aucune pour  $K \leq n + 2$
- En utilisant des invariants topologiques: il a été montré qu'il n'y a pas non plus de renommage possible quand  $K \leq 2n$
- Herlihy et Shavit STOC'93: on a le même résultat pour le modèle asynchrone sans attente (en utilisant l'homologie explicitement).

Plus tard...

- Caractérisation complète des tâches asynchrones avec read/write atomiques dans "The topological structure of asynchronous computability", M. Herlihy et N. Shavit, J. of the ACM, jan. 2000
- Utilisation de span algébriques dans "Algebraic Spans", M. Herlihy et S. Rajsbaum comme méthode unificatrice pour le renommage, l'accord sur  $k$  valeurs etc.
- Utilisation de pseudo-sphères...

- Nombre de consensus (M. Herlihy puis E. Ruppert SIAM J. Comput. vol 30, No 4, 2000 par exemple). Remarque: (M. Herlihy): un objet qui résout le problème du consensus pour  $n$ processus peut simuler (sans attente et en utilisant aussi des read/write atomiques) tout objet pour  $n$  ou moins de processus.
- Exemple: read/write atomiques ont un nombre de consensus égal à un test&set, queues, stacks, fetch and add ont un numéro de consensus de 2 etc.
- Exemple: il n'y a aucun protocole de  $(n + 1, 2j)$ -renommage sans attente si les processus partagent une mémoire avec read/write atomique et des objets de nombre de consensus  $(n + 1, j)$ .

# **Quelques perspectives**

- $\bullet \,$  Modèles sémantiques du parallélisme
- Autres langages ou paradigmes:
	- **–**Linda, Facile, CHOCS, Erlang, CML, OCCAM, PVM/MPI etc.
	- **–** $-$  algèbres de processus: CCS, CSP,  $\pi$ -calcul, Join-calcul etc.
- Analyse statique par interprétation abstraite
- $\bullet$  Algorithmes distribués... (voir N. Lynch "Distributed Algorithms")
- Systèmes distribués tolérants aux pannes Systèmes auto-stabilisants
- Projets GRID

### **Modeles ` semantiques ´ du parallelisme ´**

#### [MPRI]

- Systèmes de transitions
- Structures d'événements
- Réseaux de Petri
- etc.

#### **Motivations**

- $\bullet \,$  Associer à un programme (ici parallèle) un modèle mathématique
- Manipulable, et dont on puisse tirer (par algorithmes) des propriétés d'intérêt
- $\bullet~$  Exemple: points morts, états atteignables, chemins d'exécutions, valeurs que peuven<sup>t</sup> prendre les variables etc.

### **Autres langages**

[MPRI]

- PVM/MPI: voir par exemple: http://www-unix.mcs.anl.gov/mpi/
- $\bullet$  Algèbres de processus: exemple CCS, voir prochain cours
- Join calcul: voir par exemple: http://join.inria.fr/
- $\bullet$  Paradigme Linda: "tuple space" et récupération/accès par pattern matching (voir aussi JavaSpaces)
- $\bullet\,$  cf. également www.cs.yale.edu/Linda/linda.html

# **Analyse statique**

#### [MPRI]

- Vous avez vu un premier exemple avec la logique de Hoare en IF
- Voir maintenant http://www.di.ens.fr/˜cousot
- $\bullet~$  Par exemple, à partir d'une sémantique par systèmes de transitions, "abstraire" les valeurs que peuven<sup>t</sup> prendre les variables par des intervalles d'entiers (abstraction ici de la logique de Hoare)
- $\bullet\,$  Sujet très actif aussi bien dans la recherche qu'industriellement (cf. ENS/X, CEA/LSL, Polyspace Technologies par exemple)

### **Systemes ` auto-stabilisants**

- $\bullet$  Cas particulier de protocoles "tolérants aux pannes"
- $\bullet$  Communauté importante, longtemps après le premier article (1974) sur le sujet, de E. W. Dijkstra
- Chaque processus doit arriver en un temps fini à "réparer" une mauvaise valeur fournie à un moment donné par un processus
- Voir par exemple:

http://www.cs.uiowa.edu/ftp/selfstab/bibliography/

# **Projets GRID**

- $\bullet~$  Un sujet à la mode!
- Systèmes distribués "coopératifs" à l'échelle de la planète… (cluster de stations sur internet par exemple)
- $\bullet~$  Au menu: algorithmique hétérogène, tolérance aux pannes etc.
- Voir par exemple http://www.gridcomputing.com/